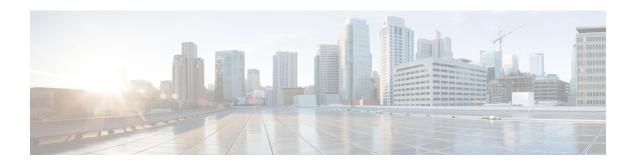

# **Reverse Proxy Automated Installer**

- Introduction, on page 1
- Prerequisites, on page 1
- Background Information, on page 2
- Reverse-Proxy Installer, on page 3
- Install and Operations, on page 7
- Use configurations with custom NGINX installation, on page 22
- Upstream component configuration specifics, on page 22
- Security, on page 23
- Frequently Asked Questions, on page 27

# Introduction

Download the reverse-proxy installer and associated artifacts from https://software.cisco.com/download/home/283613135/type/284259728/release/12.6(2)

The content in this chapter is provided as a guidance for customers to install and configure the reverse-proxy artifacts provided by Cisco. We ship an embedded Nginx based OpenResty® reverse-proxy.

For information on the deployment details and the pre-requisites required, see the VPN-less access to Finesse desktop section.

We don't support install or configuration requests for custom reverse-proxy images and network configurations related issues. Queries that are related to this subject can be discussed on Cisco community forums.

For older format of VPN-less Finesse, see Cisco Finesse 12.6 ES07 Readme.

# **Prerequisites**

## Requirements

We recommend that you have knowledge of the following:

- Cisco Unified Contact Center Enterprise (Unified CCE) Release
- Cisco Finesse

- Linux administration
- Network administration and Linux network administration

# **Components Used**

The information in this section is based on the following software and hardware versions:

- Cisco Finesse 12.6 ES07 and above
- Cisco Unified Intelligence Center 12.6 ES03 and above
- Cisco Identity Service 12.6 ES03 and above
- Cisco Unified CCE and Packaged CCE 12.0 and above
- Cisco Cloud Connect-12.6(2)
- ADFS 3.0 for being used as IDP in SSO deployments

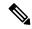

Note

To use VPN-Less access to Finesse desktop feature, you must upgrade Finesse, Cisco IdS, and Cisco Unified Intelligence Center to releases mentioned above.

If you are using LiveData 12.6(1), you must upgrade LiveData to releases mentioned above.

Packaged CCE and Unified CCE 2k deployments must be on 12.6 version of CCE to support the coresident deployment of Livedata (LD) and Cisco Unified Intelligence Center.

# **Background Information**

This deployment model is supported for the Unified CCE and Packaged CCE solutions.

Deployment of a reverse-proxy is supported (available from 12.6 ES07) as an option to access the Cisco Finesse desktop without connecting to a VPN. This feature provides the flexibility for agents to access the Finesse desktop from anywhere through the Internet.

To enable this feature, a reverse-proxy pair must be deployed in the Demilitarized Zone (DMZ).

Media access remains unchanged in reverse-proxy deployments. To connect to the media, agents can use Cisco Jabber over MRA solution or the Mobile Agent capability of Unified CCE with a Public Switched Telephone Network (PSTN) or mobile endpoint. The following diagram shows how the network deployment looks when you access two Finesse clusters and two Cisco Unified Intelligence Center nodes through a single HA pair of reverse-proxy nodes.

Concurrent access from agents on the Internet and agents who connect from LAN is supported as shown in the following image:

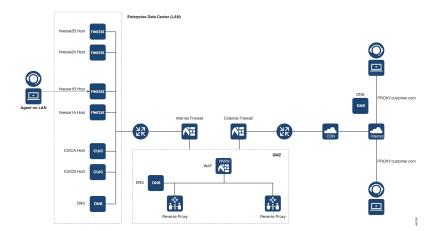

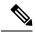

Note

For more information on how to select an appropriate reverse-proxy that supports this deployment, see the section Reverse-Proxy Selection Criteria at *Security Guide for Cisco Unified ICM/Contact Center Enterprise*, *Release 12.6(1)*.

Before you read this section, it is suggested to refer to the VPN-less Access to Finesse Desktop section. Also, see the Security Considerations for Mobile Agent Deployments section in Security Guide for Cisco Unified ICM/Contact Center Enterprise, Release 12.6(1).

# **Reverse-Proxy Installer**

The Reverse-Proxy Installer (referred to as Installer in this document) is an automated tool to make the reverse-proxy deployment for Cisco Unified Contact Center a simple and error free exercise.

This Installer replaces the older VPN-less Finesse configuration provided as part of the 12.6 ES 01 and ES07 releases. This required manual installation of the proxy along with editing of the provided rules for creating a VPN-less deployment.

The following are the Cisco Unified Contact Center solution components which are supported by the reverse-proxy Installer:

- Cisco Finesse
- Cisco Identity Service
- Cisco Unified Intelligence Center
- Cisco Unified Cloud Connect

#### **Installer Components**

#### Reverse-proxy within container

The Installer deploys the latest load-tested and qualified OpenResty<sup>®</sup> reverse-proxy binary, in a docker container and adds it within the required configurations automatically. (Follow the process in the sections below).

This makes it very easy to run the reverse-proxy configuration that is required to support the VPN-less infrastructure. This simplifies the deployment immensely, without requiring compilation or the knowledge of NGINX configuration. You don't need to know how to compile or install the open source NGINX.

Containerized proxy instances are also more secure as it is locked down and provides an additional barrier for an intruder to overcome compared to a proxy process running on a bare metal operating system.

#### **Proxy Configuration**

### **Environment Files and Templates**

The proxy configuration is split into environment configuration and proxy rule configurations is also known as templates.

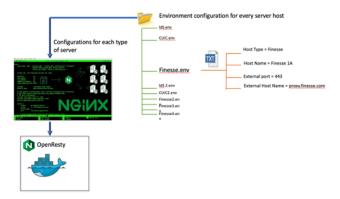

The simple and unique environment values which differentiate each upstream component server is collated within the respective environment files, with one file for each upstream component server. These are automatically combined into the proxy rules for each unique type of upstream component server (For example: Cisco Finesse, Cisco Identity Service, and so on) by the Installer. These and are then pushed into the OpenResty® NGINX proxy which then proceeds to deploy these rules.

This allows easy instantiation of any number of supported upstream component server hosts as required by adding new environment files corresponding to new servers.

The proxy configuration rules, known as rule templates, contain the necessary NGINX rules to access the server and you don't have to understand or change them.

This also makes Installer upgrades easy as the environment files containing the configurations are rarely changed and can be persisted through multiple Installer changes without requiring much NGINX expertise.

#### Sample environment files

The Installer archives come with a sample environment that can be used as a starting point to create a new VPN-less Finesse deployment.

Each file the Installer contains is an environment for a unique type of upstream host natively supported by the configurations or reverse-proxy rules provided, such as Finesse, Unified Intelligence Center and Cisco IdS

The administrator should clone this directory and create multiple copies of each environment corresponding to each upstream component host which has to be exposed via the proxy and supply this directory location to the Installer which will then proceed to instantiate each host configuration based on the supplied parameters contained in the environment file.

| Reverse Proxy Installer components   | Directory/ File Name               | Description                                                                                                    |  |
|--------------------------------------|------------------------------------|----------------------------------------------------------------------------------------------------|--|
| Reverse proxy instance               | reverse-proxy-openresty-container/ | Contains the docker container image that is used to create the container instance. This contains the OpenResty® NGINX proxy and other dependent libraries and modules                                                        |  |
|                                      |                                    | OpenResty® version packaged:<br>Latest CentOS version 7 based<br>OpenResty® available in the docker<br>hub.                                                                                                    |  |
| Component Configuration<br>Templates | reverse-proxy-openresty-configs/   | Contains the OpenResty® configuration templates.                                                                                                    |  |
|                                      |                                    | These templates are used to generate final OpenResty® configurations from provided deployment configuration data.                                                                                                    |  |
| Host OS configurations:              | reverse-proxy-os-configs/          | These templates are used to generate the final OpenResty® configurations from the deployment configuration data provided.  Contains the OS configurations for hardening the host. CentOS version 7 is the only supported OS. |  |
|                                      |                                    |                                                                                                    |  |
|                                      |                                    | You must manually install the OS configurations using the install_os_settings.sh that is available in this directory.                                                                                                    |  |
|                                      |                                    | Note  The OS configurations are tested with OpenResty® version 1.19. These configurations are expected to work with other distributions. You may need to make some minor updates as required.                                |  |
| Installer configuration              | installer.env                      | Contains the configuration data for the reverse-proxy Installer.                                                                                                    |  |

| Reverse Proxy Installer components | Directory/ File Name | Description                                                                                                    |
|------------------------------------|----------------------|----------------------------------------------------------------------------------------------------|
| Proxy configuration                | sample_envs/         | Contains the sample env configuration data for reference. Use this sample env when you are preparing the configuration data for your deployment.                                                                                            |
| Launcher scripts                   | proxy_launcher.sh    | Launcher script to perform the start stop reload clear_cache operations for a given Installer instance.                                                                                                    |
| version.txt:                       |                      | Contains Installer versions.  Reverse-proxy Installer creates all the configurations afresh on every restart and no configuration is retained. Any additional changes made to the existing proxy configurations are lost after the restart. |

### **Configure TCP rate limit**

As an administrator, you can limit the incoming TCP requests to secure the application.

# Upgrade notes for 12.6(1) ES01-7 based reverse proxy configurations

The configuration formats have been modified with the new Installer-based configuration and can't be reused as is. The information contained, however, can be easily extracted and plugged into the new Installer configuration, and the format will not be changed further.

The CLI configurations and proxy-map data need not be altered. However, as previously described, the manner in which the upstream component server hosts and their associated configurations are provided to the reverse-proxy instance has now changed. For more information, see the *Environment Files and Templates* section in Reverse-Proxy Installer, on page 3

The following are some important points to consider when you upgrade your reverse-proxy instance using the automated Installer:

- The data required in the component host environment will match the individual values replaced in the template configurations using the ## Must-Change notations from the older configurations. This can be used as a reference to fill the data if required.
- *Tmpfs* is not used in the new Installer, and earlier configurations that were run with "*tmpfs*" can be ignored. However, disk subsystem slowness can impact the proxy performance and needs to be efficient.

# Install and Operations

# **Setup reverse-proxy**

To setup the reverse-proxy server, refer to the following sections:

#### **Related Topics**

Proxy Hardware requirements, on page 7

Prepare Host, on page 8

Install the reverse proxy Installer package, on page 8

Configure Host OS, on page 8

Configure proxy hardware resources and other critical runtime options, on page 9

Configure SSL certificates, on page 10

Configure the Mapping File

Configure deployment environment configurations, on page 13

### **Proxy Hardware requirements**

The following are the hardware requirements to set up a reverse-proxy server for a 2K cluster. This includes Cisco Finesse, Cisco Identity Server (IdS), Cisco Unified Intelligence Center, Live Data, Enterprise Chat and Email, and Cisco Cloud Connect:

- CPU: 2vCPU for 2000 agents and 4vCPU for 4000 agents Deployment.
- Memory: 8 GB
- Disk: 80 GB
  - Cache disk space requirements for specific components:
    - Finesse: 3 GB for one upstream
    - CUIC: 200 MB for one upstream
    - IdS: There's nothing cached.
- Ethernet interfaces must be gigabit speed and connected to gigabit ethernet switches. 10/100 ethernet isn't supported.

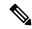

Note

Disk slowness can hamper the proxy performance. Please monitor the solution to ensure that the disk has adequate IO throughput.

Running the linux command **dd if=/dev/zero of=/root/junk bs=2k count=1000 oflag=dsync** should show a minimum of 5 MB per second of throughput and completion time of less than 0.3 seconds to write the data out.

### **Prepare Host**

Steps to prepare the host are as follows:

- **Step 1** Install the latest build of CentOS Linux 7.x (7.9 or later).
- Step 2 To Install the envsubst utility, run the command yum install gettext.
- **Step 3** Install the Docker. For instructions, see the Docker documentation at https://docs.docker.com/get-docker/

Note Uninstall podman on CentOS or RHEL. If already installed the podman conflicts with the Docker installation. Run the **yum erase podman buildah** command to uninstall the podman.

- **Step 4** Perform the post-installation steps to manage the Docker. For instructions, see the Post-installation steps for Linux section at https://docs.docker.com/engine/install/linux-postinstall.
- Step 5 Run the yum install logrotate -y command command to install logrotate on the host.
- **Step 6** Run the following commands to uninstall or stop the firewall daemon service on CentOS:
  - sudo systemctl stop firewalld
  - · sudo systemctl disable firewalld
  - sudo systemctl mask --now firewalld
- **Step 7** Run the following commands to install the iptables service on CentOS:
  - · sudo yum install iptables-services -y
  - sudo systemctl start iptables
  - sudo systemctl enable iptables

## Install the reverse proxy Installer package

To install the package:

- **Step 1** Download or copy the Installer zip on the host.
- **Step 2** Extract the archive (.zip) to the location where you need the Installer to be running from.

### **Configure Host OS**

The following are the OS hardening configurations for the reverse-proxy host that are included in the Installer/reverse-proxy-os-configs/ folder:

- Kerner hardening configurations that is sysctl configurations
- Logrotate config
- CentOS version 7

The Installer script is provided to install the required configurations automatically. Various options can be provided in the script to control the installation and configuration.

Run the install\_os\_settings.sh script with the required options. The different options are as follows:

```
USAGE: ./install_os_settings.sh [OPTIONAL_ARGS]

OPTIONAL_ARGS: -k -l -i -p <source-ipl> -p <source-ip2> ... -s <interfacel> -s <interface2> ... -r <interfacel:source-ipl> -r <interface1:source-ip2> -r <interface2:source-ipl> ... -k: configure kernel hardening -l: configure logrotate for given log directory -i: configure iptables -p: allowed source ip for ICMP ping messages. By default ICMP ping is blocked for all hosts. This option is ignored if -i or iptables configuration option is not given -s: network interface name to allow SSH access to. By default ssh access is blocked for all hosts. This option is ignored if -i or iptables configuration option is not given -r: disable rate limits for a source-ip on an interface. Provide value as INTERFACE:SOURCE_IP. By default rate limits applies for all. This option is ignored if -i or iptables configuration option is not given
```

Example usage: ./install\_os\_settings.sh -k -l ~/reverse\_proxy/proxy25.autobot.cvp/logs -l -p allowed.host.for.ping.1 -p allowed.host.for.ping.2 -s ssh\_interface1 -s ssh\_interface2 -s -s ssh\_interface3 -r interface1:host1 -r interface1:host2 -r interface2:host1

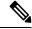

Note

If you're installing the reverse-proxy to proxy a specific component, for example Cloud Connect, you must not install the iptable rules for other components. As an administrator, you must select the component rules and the port values to be installed and configured for the iptables. The port value may change depending on the deployment. The script doesn't control the customization of iptable rules.

### Configure proxy hardware resources and other critical runtime options

The Installer script installer/proxy\_launcher.sh that is used to deploy the reverse-proxy takes the following input arguments:

- installer.env: Path to installer.env file containing Installer configuration data.
- proxy env dir/: Path to proxy env dir/ file containing proxy configuration data.

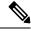

Note

The installer env file contains properties to configure Installer options. The sample file is provided in the Installer package. Use it as a reference to prepare the actual configuration.

The steps to configure the proxy hardware resources and other runtime options are as follows:

- Step 1 Copy the sample file installer.env to any other directory, and rename it. If there are multiple proxy instances running on the same host, use the proxy name or the customer name that maps to a particular proxy instance.
- **Step 2** Modify the installer options as required. Options are included in the configuration file with their intended purpose.

### **Configure SSL certificates**

The environment configuration file for each component includes an **SSL CONFIG** section that has configurations to set up the SSL connector for the component. In addition, the configurations are used to configure the following:

- Either custom certificates that you have generated manually or certificates that the Installer has generated can be used for reverse-proxy.
  - If you choose to use the custom certificate that is either CA-signed or self-signed, which you've generated, place the certificate inside the ssl directory mentioned in the option HOST\_SSL\_VOL(defaults to \${HOST\_WORKING\_DIR}/ssl).
  - You can also allow the Installer to generate the self-signed certificate. When starting the Installer/proxy\_launcher.sh script, set the CREATE\_SELF\_SIGNED\_SSL\_CERT option to true. For more information, see Configure proxy hardware resources and other critical runtime options. If the required certificate and key names aren't present in the ssl directory, the Installer generates the certificate and includes it in the ssl directory mentioned in the option HOST\_SSL\_VOL(defaults to \${HOST\_WORKING\_DIR}/ssl). The Installer doesn't overwrite the existing files.

These certificates are used to configure the SSL connector for individual component configurations.

- Supported TLS protocol versions
- Supported TLS ciphers
- · SSL session cache size and timeout
- SSL stapling configurations
- Mutual TLS authentication for upstream connections: By default, this option is disabled. To enable this option, modify the following configurations:
  - Set the NGX\_PRXY\_SSL\_VERIFY option to "on"
  - NGX\_PRXY\_SSL\_TRUST\_CRT → Trust file containing certificate of upstream being proxied.
     Certificate from this file will be verified by NGINX against what is provided by upstream during the TLS handshake.

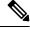

Note

Self-signed certificates are to be used only for testing and development purposes and CA-signed certificates are mandatory for production deployments. If the certificate received from the CA isn't a certificate chain containing all the respective certificates, compose all the relevant certificates into a single certificate chain file.

#### **Create Custom Diffie-Hellman Parameter**

1. Create a custom Diffie-Hellman parameter by using the following commands:

```
openssl dhparam -out /usr/local/openresty/nginx/ssl/dhparam.pem 2048 chmod 400 /usr/local/openresty/nginx/ssl/dhparam.pem
```

2. Modify the server configuration to use the new parameters in the file /usr/local/openresty/nginx/conf/conf.d/ssl/ssl.conf by using the following command:

ssl\_dhparam /usr/local/openresty/nginx/ssl/dhparam.pem;

### **Enable OCSP Stapling**

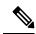

Note

To enable the Online Certificate Status Protocol (OCSP) stapling, the server should be using a CA-signed certificate. Also, the server should have access to the CA which signed the certificate.

Use the following parameters to configure stapling NGX\_SSL\_STAPLING & NGX\_SSL\_STAPLING\_VERIFY on the respective component's env files. By default, they are set to "off".

#### Configure mutual TLS authentication between reverse-proxy and components

The **mutual TLS** (**mTLS**) is a standard security requirement for connections established from DMZ into the data center. For more information, see Nginx CIS benchmarks-https://www.cisecurity.org/benchmark/nginx

For mTLS, both the server and client must be pre-configured with mutual information about each other. Also, the mutual certificates must be properly verified. So the term "mutual TLS (mTLS)". A properly configured proxy server will be able to circumvent TCP rate limits and provide the client IP to the server for logging purposes. As a result, it's critical to verify the proxy identity before connecting as a reverse-proxy. For security reasons, by default this feature is turned on.

This requires the upstream component certificates to be made available to the proxy and vice-versa. By default, reverse-proxy establishes verified TLS connections to the upstream server and it's the proxy verification at the client which is optional. So, this must be enabled at the upstream client server.

#### **Enabling mutual TLS**

The mTLS must be enabled at the upstream component servers using the provided CLI.

Use the **utils system reverse-proxy client-auth enable** CLI to enable proxy certificate verification at the upstream component server.

After running the CLI, upload the proxy SSL certificate corresponding to the reverse-proxy hostname that is used to connect to the same server. This can be used to verify TLS connections when the reverse-proxy attempts to establish an upstream connection.

### **Configure the Mapping File**

Refer to Host-Mapping file for network translation.

#### Use reverse-proxy as the Mapping File server

The following steps are required only if the reverse-proxy is also used as the proxy mapping file host:

- 1. Configure the reverse-proxy hostname in the domain controller used by the Finesse, Cisco Unified Intelligence Center, and IdS hosts such that its IP address can be resolved.
- **2.** Upload the generated OpenResty® Nginx signed certificates on both the nodes under tomcat-trust of cmplatform and restart the server.

- 3. Update the Must-change values in <NGINX\_HOME>/html/proxymap.txt.
- 4. Reload OpenResty® Nginx configurations with the nginx -s reload command.
- 5. Use the curl command to validate if the configuration file is accessible from another network host.

### **CentOS 8 Kernel Hardening**

If the operating system is CentOS 8 and the installations use a dedicated server for hosting the proxy, harden the kernel by using the following sysctl configurations:

```
## Configurations for kernel hardening - CentOS8. The file path is /etc/sysctl.conf
## Note that the commented configurations denote that CentOS 8's default value matches
\#\# the recommended/tested value, and are not security related configurations.
# Avoid a smurf attack
net.ipv4.icmp echo ignore broadcasts = 1
# Turn on protection for bad icmp error messages
net.ipv4.icmp_ignore_bogus_error_responses = 1
# Turn on syncookies for SYN flood attack protection
net.ipv4.tcp syncookies = 1
# Turn on and log spoofed, source routed, and redirect packets
net.ipv4.conf.all.log martians = 1
net.ipv4.conf.default.log martians = 1
# Turn off routing
net.ipv4.ip forward = 0
net.ipv4.conf.all.forwarding = 0
net.ipv6.conf.all.forwarding = 0
net.ipv4.conf.all.mc forwarding = 0
net.ipv6.conf.all.mc forwarding = 0
# Block routed packets
net.ipv4.conf.all.accept source route = 0
net.ipv4.conf.default.accept source route = 0
net.ipv6.conf.all.accept source route = 0
net.ipv6.conf.default.accept source route = 0
# Block ICMP redirects
net.ipv4.conf.all.accept_redirects = 0
net.ipv4.conf.default.accept redirects = 0
net.ipv6.conf.all.accept redirects = 0
net.ipv6.conf.default.accept redirects = 0
net.ipv4.conf.all.secure redirects = 0
net.ipv4.conf.default.secure redirects = 0
net.ipv4.conf.all.send redirects = 0
net.ipv4.conf.default.send redirects = 0
# Filter routing packets with inward-outward path mismatch (reverse path filtering)
net.ipv4.conf.all.rp filter = 1
net.ipv4.conf.default.rp_filter = 1
# Router solicitations & advertisements related.
net.ipv6.conf.default.router solicitations = 0
net.ipv6.conf.default.accept_ra_rtr_pref = 0
net.ipv6.conf.default.accept ra pinfo = 0
net.ipv6.conf.default.accept ra defrtr = 0
net.ipv6.conf.default.autoconf = 0
net.ipv6.conf.default.dad transmits = 0
net.ipv6.conf.default.max addresses = 1
```

```
net.ipv6.conf.all.accept ra = 0
net.ipv6.conf.default.accept ra = 0
# Backlog - increased from default 1000 to 5000.
net.core.netdev max backlog = 5000
# Setting syn/syn-ack retries to zero, so that they don't stay in the queue.
net.ipv4.tcp syn retries = 0
net.ipv4.tcp synack retries = 0
# Max tcp listen backlog. Setting it to 511 to match nginx config
net.core.somaxconn = 511
# Reduce the duration of connections held in TIME WAIT(seconds)
net.ipv4.tcp fin timeout = 6
# Maximum resources allotted
\# fs.file-max = 2019273
# kernel.pid max = 4194304
# net.ipv4.ip local port range = 32768 60999
# TCP window size tuning
# net.ipv4.tcp window scaling = 1
# net.core.rmem default = 212992
\# net.core.rmem max = 212992
# net.ipv4.tcp_rmem = 4096 87380 6291456
# net.ipv4.udp_rmem_min = 4096
# net.core.wmem default = 212992
\# net.core.wmem max = 212992
# net.ipv4.tcp_wmem = 4096 16384 4194304
# net.ipv4.udp wmem min = 4096
# vm.lowmem_reserve_ratio = 256 256 32 0 0
# net.ipv4.tcp mem = 236373 315167 472746
# Randomize virtual address space
kernel.randomize va space = 2
# Congestion control
# net.core.default qdisc = fq codel
# net.ipv4.tcp congestion control = cubic
# Disable SysReq
kernel.sysrq = 0
# Controls the maximum size of a message, in bytes
kernel.msgmnb = 65536
# Controls the default maximum size of a message queue
kernel.msgmax = 65536
# Controls the eagerness of the kernel to swap.
vm.swappiness = 1
```

Reboot the server after you make the recommended changes.

### **Configure deployment environment configurations**

The environment configuration data is the main input that the Installer needs to generate the actual proxy configurations from the templates. There is a sample environment data, Installer/sample-envs/ that is provided within the installer.zip. The sample environment data contains up-to-date reference **envs** for all supported components. The following are the contents of the sample **env** directory:

```
installer/sample_envs/
|- core.env
|- dirs.env
|- finesse.env
|- ids.env
|- cuic.env
|- livedata.env
|- chat.env
|- cloudconnect.env
```

These property files are divided into three categories:

• The core.env: **Mandatory**: File containing OpenResty® NGINX core configurations data. This is required to configure OpenResty® NGINX core configurations.

This environment configuration file contains data for *reverse-proxy core configuration template files*. Core configuration files include details specific to the running NGINX instance and is applied generally to all the components until or unless it is overridden at the component level.

The core configuration template file includes:

- cache.conf: Template file containing cache configurations
- common.conf: Template file containing common configurations
- logging.conf: Template file containing logging configurations
- maps.conf: Template file containing constants and other variable configurations
- rate limit.conf: Template file containing rate limit configurations
- static.conf: Template file containing static configurations
- ssl\_config.conf: Template file containing ssl connector configurations for common server blocks such as status endpoint and static files endpoint

Values provided in the core.env file is used to substitute all the place holders in the above files.

• dirs.env: **Mandatory**: File containing various OpenResty® NGINX directory paths as per OpenResty® installation. This is required to configure directory paths in the configuration templates.

This environment data contains information regarding the OpenResty® installation directory structure. The default values are included as per the default OpenResty® installation.

```
• # Directory location for various openresty folders required to
• # configure configurations accordingly.
• # Home directory for openresty nginx installation
• NGX HOME="/usr/local/openresty/nginx"
• # Openresty directory containing static resources
• NGX HTML DIR="${NGX HOME}/html"
• # Openresty directory containing lua resources
• NGX LUA DIR="${NGX HOME}/lua"
• # Cache directory where various resources for components will be cached
• NGX CACHE DIR="${NGX HOME}/cache"
• # Openresty directory containing SSL resources like certs, keys etc.
• NGX SSL DIR="${NGX HOME}/ssl"
• # Openresty directory where openresty logs will be put
• NGX LOG DIR="${NGX HOME}/logs"
• # Openresty directory containing NGINX configurations - core configs, components
configs etc.
NGX CONF DIR="${NGX HOME}/conf"
```

• component envs: **Optional**: Files containing configuration data for proxied solution components such as Finesse, Cisco IdS, Unified Intelligence Center, Live Data, Cisco IM&P, and so on. One environment configuration file must be created per upstream solution component that is being proxied.

Some properties are mandatory in component environment config files, without which the configurations are be generated for those components. The properties are as follows:

- TEMPLATE\_TYPE: Defines which type of upstream component is being configured, so that the correct templates can be referred to generate the actual configurations. The value can be finesse, ids, cuic, livedata, Or chat
- NGX\_COMP\_DIR\_NAME: Defines the output directory where configuration files for the component will be generated. The final output location for the files will be ./configs\_out/conf/components/<NGX\_COMP\_DIR\_NAME>/. Also, this directory is used to form the file including the paths in various configuration files of the component.

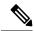

Note

Ensure that each environment configuration file has a unique output directory name (NGX COMP DIR NAME) and hostname (NGX COMP HOSTNAME).

Other properties are different for different components and the default values for all the components are provided in their respective env files.

The following are the steps to configure these options:

- **Step 1** Copy the **installer/sample-envs**/ directory and the **installer/installer.env** file to a separate directory and modify it.
- Step 2 After the files are copied to a new directory at ~/proxy\_config/proxy\_instance\_name, rename the files such that they can be mapped to a running proxy instance.
- **Step 3** Modify the **core.env** file for OpenResty® configuration.

For most of the options the default values can be used. However, for some of the options you must change the values as per the deployment.

**Step 4** Validate all the property values given in the **core.env** file.

**Note** Do Not Rename this file.

**Step 5** Provision is available in the **dirs.env** file to deploy the configurations on a custom NGINX installation. If you choose to use the Installer as is, avoid modifying the **dirs.env** file.

**Note** Do Not Rename this file.

**Step 6** Retain the .env files of components that you require and delete the remaining files.

For example, for a proxied Finesse cluster running on non-sso mode with Live Data and Unified Intelligence Center reports, you must retain the **finesse.env**, **cuic.env**, and **livedata.env** files. You must delete the remaining files **chat.env**, **ids.env** and **cloudconnect.env**. The remaining .env files present in the directory is processed by the Installer.

Step 7 Rename the component .env files as per their hostnames, as it is easy to identify them. Modify the component .env file values as per the requirement of the deployment. Generally, you can modify only the hostname values as per the deployment and retain the default values for the other options.

Step 8 Property description in all the .env files should be self-explanatory and it should provide the information regarding the purpose and the usage of a given property. Also, **Do not modify any property name** or **Delete any property from the** .env file.

Note

All the properties are essential for the Installer, and incase of any missing property, the Installer will not be able to open the proxy instance. Override or change the default values only for the required properties.

#### Add or Remove the Unified CCE solution component

Any number of Unified CCE solution components can be proxied through the installer.

To add or remove any of the component proxies, the corresponding component environment configuration file must be available in the **env** directory. The Installer generates the proxy configurations for all the required components from the beginning as per the contents in the **env** directory.

### **Configure Auth URL for components**

The component configuration file has an option to redirect to Finesse nodes' authorization url (auth url) to perform the authentication at the proxy. Configure this for the component configuration files as per the deployment, to redirect them to the same cluster Finesse node which contains user data. For more information, see NGX AUTH URL= https://reverseproxy.host.domain:8445/finesse/api/UserAuth.

#### Multi-cluster deployment

The reverse-proxy installer supports Unified CCE or Packaged CCE that are larger than 2k deployments. These deployments must expose multiple Finesse nodes to the Agents over the internet and needs extra CUIC nodes.

These additional nodes are supported by multiple pairs of reverse-proxy or by configuring the extra nodes. The extra nodes work as added upstream servers on the same proxy pair using a single HA pair of the reverse-proxy.

Adding more upstream servers is as simple as creating a new environment (env) file. The **env** file corresponds to the upstream server type and modify specific details such as its hostname.

For example, a deployment containing three Finesse clusters must have three Finesse **env** files in the **env** directory as follows:

- Side A proxy **env** directory:
  - finessela.env
  - · finesse2a.env
  - finesse3a.env
- Side B proxy env directory:
  - finesse1b.env
  - · finesse2b.env
  - · finesse3b.env

You can extended the same for multiple clusters of other components as required.

Consider multi-cluster deployments for the port and the hostname management. The prerequisite for the installer to communicate through proxy is that the hostname and the port pair are unique for a component across all other components.

To plan the hosts and ports used in the individual component env files, see the Port Management section.

# Starting the reverse-proxy

To start the proxy instance from the Installer, we must open the script with the required installer.env file from the proxy env dir/ path as input arguments. Check the following steps:

```
USAGE: ./proxy_launcher.sh [options...] (start|stop|reload|clear_cache)
Options: -e <ENV-DIR> -i <INSTALLER-ENV-FILE1> -i <INSTALLER-ENV-FILE2> ...
INSTALLER-ENV-FILE: Mandatory: Installer env files ... Multiple files can be provided to override base env
ENV-DIR: Mandatory for start, Optional for other actions: Reverseproxy environment config data directory
Example usage: ./proxy_launcher.sh -e /path/to/env/dir -i /installer/env/1 -i /installer/env/override/1 -i /installer/env/override/2 start
```

When the command **start** is initiated, the Installer performs the following:

- **Step 1** Validates if the input arguments are correct, directories and the mandatory files are available.
- **Step 2** Creates the required working directory, and volume mounts on the host as per the **Installer.env** file entries.
- **Step 3** Generates the required OpenResty® configurations and runs the command run.sh inside the reverse-proxy-openresty-configs/directory.
- **Step 4** Modifies the generated configurations to their respective directories inside the working directory.
- Step 5 Creates the self-signed SSL certificate for the reverse-proxy to use it if necessary. Configures it in the installer.env file.

The SSL certificate is generated only if there's no other file with the same filename in the directory or no other file is overwritten.

Note Load docker image is provided as part of the Installer. This can be overridden from the installer.env file. You can also choose to load a different image.

**Step 6** It runs the container with the required arguments as per the Installer configuration data.

## Serviceability

## **Bootstrap checks or validations**

The Installer validates the configurations that are provided through the .env files and stops the deployment if it identifies certain common errors. This is done to prevent lengthy debugging on the configurations provided, which can be easily identified in the validation phase.

The following are the errors which are currently identified and reported during the validation phase.

| Scenario                                                                                                    | Sample Error Message                                                                                                    |
|----------------------------------------------------------------------------------------------------|----------------------------------------------------------------------------------------------------|
| An unknown template type is mentioned on the .env file which isn't known to the Installer.                                                                                                 | [ERROR]: Unknown TEMPLATE_TYPE cuic_1230 found in file cuic.env. Exiting.                                                                 |
| The .env file doesn't contain the property TEMPLATE_TYPE which identifies the type of upstream component.                                                                                  | [ERROR]: TEMPLATE_TYPE variable missing in file cuic.env. Exiting.                                                                        |
| A particular variable isn't present in the primary .env file for the template type. However, it's available in a particular .env file that is being processed in the custom env directory. | [ERROR]: Below unused variable found in ./sample_envs/. Exiting.  NGX_FIN_TEST_HOSTNAME                                                   |
| The NGX_LOAD_BALANCER_IPS contains values which can't be parsed as a valid IP.                                                                                                    | [ERROR]: NGX_LOAD_BALANCER_IPS should contain only IP addresses. Exiting.                                                                 |
| The NGX_LOAD_BALANCER_REAL_IP_HEADER is configured but the NGX_LOAD_BALANCER_IPS isn't configured.                                                                                         | [ERROR]:  NGX_LOAD_BALANCER_REAL_IP_HEADER should be configured only when  NGX_LOAD_BALANCER_IPS is configured. Exiting.                  |
| The NGX_LOAD_BALANCER_REAL_IP_HEADER is empty but the NGX_LOAD_BALANCER_IPS is configured.                                                                                                 | [ERROR]:  NGX_LOAD_BALANCER_REAL_IP_HEADER is empty. It should contain header details when  NGX_LOAD_BALANCER_IPS is configured, Exiting. |
| One of the mandatory variables isn't configured. (Currently, limited to host and port of the upstream).                                                                                    | [ERROR]: NGX_PRXY_CHAT_HOSTNAME's value is not configured. Exiting.                                                                       |
| Same variable is encountered more than once in the .env file that is being processed.                                                                                                    | [ERROR]: NGX_PRXY_CLOUDCONNECT_HOSTNAME's value is configured in multiple places. Exiting.                                                |
| Mandatory variable is configured more than once.                                                                                                    | [ERROR]: NGX_FIN_HOSTNAME's configured more than one time. Exiting.                                                                       |
| Duplicate environment variable.                                                                                                    | [ERROR]: Following variables were found to be duplicate in file sample_env/finesse.env. Exiting.                                          |
| More than one version for Unified Intelligence Center or LiveData is configured.                                                                                                    | [ERROR]: Multiple versions of env files detected for Unified Intelligence Center, retain one type and retry. Exiting.                     |
| More than one Cisco IdS instance is configured.  (Each side of the proxy should have only a single instance of IdS configured).                                                            | [ERROR]: Number of Cisco IdS instance should not be more than 1. Exiting.                                                                 |
| The <b>.env</b> file is not readable.                                                                                                    | [ERROR]: File sample_env/core.env does not exist or does not have appropriate permissions. Exiting.                                       |

| Scenario                                                                                                    | Sample Error Message                                                                                                    |
|----------------------------------------------------------------------------------------------------|----------------------------------------------------------------------------------------------------|
| The primary template is altered. This is just a warning, it won't exit the installation.                                                                                       | [!!! WARNING !!!] Primary templates have been altered. Note: Some of the pre-install checks that are based on the templates configurations will be skipped.                                                |
| The primary <b>env</b> file is altered. This is just a warning. It won't exit the installation.                                                                                | [!!! WARNING !!!] Primary master_env have been altered. Note: Some of the pre-install checks that are based on the templates configurations will be skipped.                                               |
| The custom <b>env</b> directory which is passed as a run time option to the Installer is missing.                                                                              | [ERROR]: Directory sample_env/core doesn't exist. Exiting.                                                                                                    |
| Certificate-based authentication is enabled for a particular upstream server (Using NGX_PRXY_SSL_VERIFY="on"), without defining the certificate path.                          | [ERROR]: Mutual Transport Layer Security validation is enabled for finesse, but the upstream server certificate path in NGX_PRXY_SSL_TRUST_CRT is empty. Exiting.                                          |
| Certificate-based authentication is enabled for a particular upstream server. (Using NGX_PRXY_SSL_VERIFY="on"). However, the certificate isn't present, nonreadable, or empty. | [ERROR]: Mutual TLS validation is enabled for Finesse, but the upstream server certificate /wot/weesepos/contactentenesspos/ssl/pstreams finese trust or is not present, not readable or invalid. Exiting. |

### Launcher logs

Proxy instance launcher logs can be located at \${HOST\_WORKING\_DIR}/logs/openresty\_launcher.log.

During the NGINX startup, check the logs to see if there are any error information inside the container instance.

Openresty pid file is also located in the same folder at \${HOST\_WORKING\_DIR}/logs/openresty.pid.

### **Access and error logs**

You can locate the Nginx access and error logs for a given proxy instance at the logs directory inside the proxy working directory as \${HOST\_WORKING\_DIR}/logs/access.log and \${HOST\_WORKING\_DIR}/logs/error.log. Check these log files for any debugging information about the OpenResty® startup.

To identify the Digital Routing task requests, the reverse-proxy server generates access logs with the trackingId field. The following is the snippet of the access.log with the trackingId field:

```
[09/Feb/2023:07:24:25 +0000] conn_stats:"7 : 1" client:"35.168.152.254" host:"pccedrdmzproxy-cc.cisco.com" host_addr:"173.39.15.27" host_to_upstream:"pccedrdmzproxy-cc.cisco.com->10.10.10.95:8445" user:"-" server_block:"173.39.15.27:443" request:"POST /drapi/v1/tasks HTTP/1.1" requestid:"-" server_cache_bypass:"-" cookie:"-" user_agent:"Apache-HttpClient/4.5.2 (Java/1.8.0_242)" referer:"-" cache_status:"-" rsp_status:"201(201)" body_bytes_sent:"56" time_taken:"0.021(0.022)" up_connect_time:"0.002" up_header_time:"0.022" up_bytes_sent:"1297" up_bytes_rcvd:"852" trackingId:"WebexConnect_ea54eac0-1d2a-4e09-9fa2-cb212dad13df"
```

If there are failures in the Digital Routing task requests, the reverse-proxy server generates error logs with the trackingId field only when you set the trace level to debug.

To enable the debug trace level for the reverse-proxy server:

- 1. In the "<reverse proxy installed dir>/conf" directory, locate and open the nginx.conf file.
- 2. In the nginx.conf file, find the statement [error log \${NGX LOG DIR}/error.log info;].

- $\textbf{3. Change the trace level from info to debug as follows: [error\_log $\{NGX\_LOG\_DIR\}/error.log debug;].}$
- **4.** Reload the reverse-proxy server for the change to take effect.

The following is the snippet of the error.log with the trackingId field:

```
2023/02/14 08:01:59 [debug] 206#206: *5 [lua] log_dr_requests.lua:4: conn_stats:5:1 client:172.16.102.61 host:173.39.15.27 host_addr:173.39.15.27 host_to_upstream:173.39.15.27->10.10.10.95:8445 user:nil server_block:pccedrdmzproxy-cc.cisco.com:443 request:GET /drapi/v1/tasks?from=0 HTTP/1.1 requestid:nil server_cache_bypass:nil cookie:nil user_agent:PostmanRuntime/7.29.2 referer:nil cache_status:nil rsp_status:200(200) body_bytes_sent:46 time_taken:0.004(0.005) up_connect_time:0.002 up_header_time:0.005 up_bytes_sent:3411 up_bytes_rcvd:733 trackingId:WebexConnect_ea54eac0-1d2a-4e09-9fa2-cb212dad13df
```

### **IP blocking logs**

A separate log file is maintained to track the IPs that block the running proxy instance at \${HOST\_WORKING\_DIR}/logs/blocking.log. This file can be supplied to the tools such as *fail2ban* to automate the blocking of IP addresses at IP table level.

Client IPs are blocked if a client makes several failed authentication requests in a given time interval.

### **Syslogs**

Syslogs are released by the reverse-proxy. By default, syslogs are pushed to the local endpoint. However, proxies can be configured to push this to the remote endpoint.

Syslogs are released when the client IP is blocked by the reverse proxy.

# Reloading configuration and clearing cache

### Static file hosting

Reverse-proxy provides provision to host the static files as required at \${HOST\_WORKING\_DIR}/html. You can add any of the static files that must be accessed through proxy such as proxymap.txt. These files are accessible through a static file access endpoint provided by the proxy. The endpoint hostname and the port are configurable through the *core.env* file.

By default, you can access the static files deployed on the reverse-proxy at the URL https://[ip-of-proxy-host]:10000/staticfile.

To configure access from a different port, use the NGX\_PRXY\_STATIC\_FILES\_PORT option provided in the **core.env** file.

The static file port isn't opened by default in the IP tables. If necessary, it must be explicitly opened by the administrator. The same must be opened in the DMZ firewall to access from the internet.

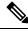

Note

While enabling access to this port over the internet, you must be cautious as this port isn't covered under DOS preventive measures.

### **Reverse-proxy caching**

Each and every proxy instance caches the files as specified by different components inside the \${HOST\_WORKING\_DIR}/cache directory. Inside the cache directory, every upstream has a separate directory where the cache files for that upstream is present. The sample on how the cache is maintained is as follows:

```
${HOST_WORKING_DIR}/cache
|- client_temp
|- proxy_temp
|- finesse125.autobot.cvp
|- desktop
|- layout
|- openfire
|- rest
|- shindig
|- cuic126.autobot.cvp
|- cuic
```

To get the latest upstream resources, the cache has to be cleared. Administrator can either do this manually by clearing all the files inside each and every directory as required or can run the script provided inside the container to clear the cache automatically.

Caching behaviors such as cache expiration, cache sizes, and so on, can be configured from the individual component **env** files. The configuration options for different components' **env** files are as follows:

- Finesse
  - NGX\_FIN\_DESKTOP\_CACHE\_SIZE
  - NGX\_FIN\_DESKTOP\_CACHE\_MAX\_SIZE
  - NGX FIN DESKTOP CACHE INACTIVE DURATION
  - NGX\_FIN\_SHINDIG\_CACHE\_SIZE
  - NGX FIN SHINDIG CACHE MAX SIZE
  - NGX\_FIN\_SHINDIG\_CACHE\_INACTIVE\_DURATION
  - NGX\_FIN\_OPENFIRE\_CACHE\_SIZE
  - NGX\_FIN\_OPENFIRE\_CACHE\_MAX\_SIZE
  - NGX\_FIN\_OPENFIRE\_CACHE\_INACTIVE\_DURATION
  - NGX\_FIN\_REST\_CACHE\_SIZE
  - NGX\_FIN\_REST\_CACHE\_MAX\_SIZE
  - NGX\_FIN\_REST\_CACHE\_INACTIVE\_DURATION
  - NGX\_FIN\_LAYOUT\_CACHE\_SIZE
  - NGX\_FIN\_LAYOUT\_CACHE\_MAX\_SIZE
  - NGX\_FIN\_LAYOUT\_CACHE\_INACTIVE\_DURATION
- CUIC

- NGX\_CUIC\_CACHE\_SIZE
- NGX\_CUIC\_CACHE\_MAX\_SIZE
- NGX\_CUIC\_CACHE\_INACTIVE\_DURATION
- NGX\_CUICDOC\_CACHE\_SIZE
- NGX\_CUICDOC\_CACHE\_MAX\_SIZE
- NGX\_CUICDOC\_CACHE\_INACTIVE\_DURATION

# **Use configurations with custom NGINX installation**

The proxy Installer package can be deployed as a standalone. However, you can use the following steps to deploy only the generated configuration with the third-party NGINX installations:

- **Step 1** Navigate to the directory **reverse-proxy-openresty-configs/** inside the proxy Installer.
- **Step 2** For third-party NGINX installations, ensure to change the **dirs.env** as per the NGINX installation directory structure.
- Step 3 Generate the configurations by running the command ./run.sh <ENV-DIR> where the ENV-DIR is the path of the directory containing the environment configuration data files.
- Step 4 Copy the conf, html, lua folders from the ~/configs-out directory to the NGX\_HOME directory.

**Note** This requires NGINX installation with Lua support.

# **Upstream component configuration specifics**

# **Verifying Reverse-Proxy Configuration**

### **Finesse**

- **Step 1** From the DMZ, open https://<reverseproxy:port>/finesse/api/SystemInfo and check if it's reachable.
- Step 2 Check if the <host> values in both <primaryNode> and <secondaryNode> are valid in the reverse-proxy hostnames. It shouldn't be the Finesse hostnames.

Note

- If CORS status is enabled, you must explicitly add the reverse-proxy domain name to the list of CORS trusted domain names.
- Reverse-proxy supports a maximum of 8000 folders (including sub-directories) in the finesse/3rdpartygadget folder.

### **Cisco Unified Intelligence Center and LiveData**

- **Step 1** If you find the Finesse hostnames in the response instead of reverse-proxy hostnames, validate the proxy-mapping configurations. Also, check if the allowed hosts are properly added in Finesse servers as described in the *Populate Network Translation Data* section.
- **Step 2** If the LiveData gadgets load properly in the Finesse Desktop, the CUIC and LiveData proxy configurations are correct.
- **Step 3** To validate the Cisco Unified Intelligence Center and LiveData configurations, make the HTTP requests from the DMZ to the following URLs and check if they are reachable:
  - https://<reverseproxy:cuic\_port>/cuic/rest/about
  - https://<reverseproxy:ldweb\_port>/livedata/security
  - https://<reverseproxy:ldsocketio port>/security

### **Cisco Identity Service**

To validate the Cisco IdS configuration, perform the following steps:

- Step 1 Log in to the Cisco IdS Admin interface at https://<ids\_LAN\_host:ids\_port>:8553/idsadmin from the LAN because the admin interface isn't exposed over reverse-proxy.
- Step 2 Choose Settings > IdS Trust.
- **Step 3** Verify that the proxy cluster publisher node is listed on the Download SP metadata page, and click **Next**.
- **Step 4** Verify that the IDP proxy is correctly displayed (if configured on the Upload IDP metadata page) and click **Next**.
- **Step 5** Initiate test SSO through all proxy cluster nodes from the Test SSO page and validate that all are successful. This requires client system connectivity to reverse-proxy nodes.

# **Security**

## **Authentication**

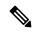

Note

Authentication isn't enabled for Digital Channel requests accepted by the proxy.

Proxy supports the authentication at the Edge. Authentication is supported for Single Sign-On (SSO) and Non-SSO deployments. Authentication is enforced for all the requests and the protocols that are accepted by the proxy before they are forwarded to the upstream component servers.

The authentication is enforced by the component servers locally. All authentication uses the common Finesse sign-in credentials to authenticate the requests. Persistent connections, such as websockets which rely on application protocols such as Extensible Messaging and Presence Protocol (XMPP) for authentication, the

connections are authenticated at the proxy by validating the IP address. Connections from an IP address are allowed only if there's a successful application authentication made from the IP address, before initiating the websocket connection.

### Non-SSO authentication

Non-SSO authentication doesn't require any extra configurations. It works without the NGINX configuration scripts after the required script replacements are made. Authentication relies on the username and password used to sign in to Finesse.

Access to all the endpoints are validated with Finesse authentication services. The list of valid users is cached at the proxy locally (updates the cache every 15 minutes), which is used to validate the user in a request. User credentials are validated by forwarding the request to the configured Finesse URI and thereafter the credential hash is cached locally (cached 15 minutes) to authenticate new requests locally. If there's any change to the username or password, it takes effect only after 15 minutes.

#### **SSO** authentication

SSO authentication for Cisco IdS 12.6(1) (latest ES) requires that the administrator configure the Cisco IdS token encryption key at the NGINX server within the configuration file. You can obtain the Cisco IdS token encryption key from the Cisco IdS server with the **show ids secret** CLI command. They key has to be configured as part of the **core.env** (NGX\_JWT\_SECRET option) file that the administrator has to perform in the scripts before the SSO authentication can work.

For Cisco IdS in 12.6.(2) and above this need not be configured, as the proxy automatically add this information from the backend. For more information on Single Sign-On, see Cisco Unified Contact Center Enterprise Features Guide.

The SSO user guide for the Cisco IdS SAML configurations to be performed for the proxy resolution to work for Cisco IdS. After SSO authentication is configured, a valid pair of tokens can be used to access any of the endpoints in the system. The proxy configuration validates the credentials by intercepting the token retrieval requests made to Cisco IdS or by decrypting valid tokens and thereafter caching them locally for further validations.

#### **Authentication for Websocket connections**

Websocket connections can't be authenticated with the standard authorization header, as custom headers aren't supported by original websocket implementations in the browser. Application-level authentication protocols, where the authentication information contained in the payload doesn't prevent websocket connection establishment. So, malicious entities can render DOS or DDOS attacks just by creating innumerable connections to overwhelm the system.

To mitigate this possibility, the NGINX reverse-proxy configurations provided have specific checks to allow the websocket connections to be accepted ONLY from those IP addresses which have successfully made an authenticated REST request before establishing the websocket connection. It implies that the clients which attempt to create websocket connections before a REST request is issued, gets an authorization failed error and isn't the supported usage scenario.

# Validating unauthenticated static resources

All valid endpoints that can be accessed without any authentication are actively tracked in the ES04 scripts. If invalid URIs are requested to these unauthenticated paths, they are rejected without sending the requests to the components' servers.

# **Brute Force attack prevention**

The proxy authentication scripts actively prevent brute force attacks which can be used to guess the user password. It does this by blocking the IP address which is used to access the service. After some failed attempts in a short time, these requests are rejected with the HTTP error 418. You can access the details of the blocked IP addresses from the \${HOST\_WORKING\_DIR}/logs/blocking.log and \${HOST\_WORKING\_DIR}/logs/error.log files.

You can configure the threshold for failed requests, the time interval for the threshold, and the blocking duration. The configurations are present in the **core.env** file. The following are the options:

- NGX\_CLIENT\_LOCK\_THRESHOLD: Request authorization failure threshold for a source IP
- NGX\_CLIENT\_LOCK\_DURAION: Request authorization failure threshold over a given interval for a source IP
- NGX\_CLIENT\_BLOCK\_DURAION: Sets the duration (in seconds) of blocking a client to avoid brute force attack

### **Attack Detection Parameters**

Configurations are present in the <nginx-install-directory>/conf/conf.d/maps.conf file.

```
## These two constants indicate five auth failures from a client can be allowed in thirty
seconds.
## if the threshold is crossed, client ip will be blocked.
map $host $auth_failure_threshold_for_lock {
    ## Must-change Replace below two parameters as per requirement
    default 5;
}
map $host $auth_failure_counting_window_secs {
    ## Must-change Replace below two parameters as per requirement
    default 30;
}
## This indicates duration of blocking a client to avoid brute force attack
map $host $ip_blocking_duration {
    ## Must-change Replace below parameter as per requirement
    default 1800;
}
```

# Logging

You can find the IP addresses that are blocked.

To find the IP addresses that are blocked, run the following commands from the directory {HOST\_WORKING\_DIR}/logs/.

```
grep "will be blocked for" blocking.log
grep "IP is already blocked." error.log
2021/10/29 17:30:59 [emerg] 1181750#1181750: *19 [lua] block_unauthorized_users.lua:153:
   _redirectAndSendError(): 10.68.218.190 will be blocked for 30 minutes for exceeding retry limit.,
   client: 10.68.218.190, server: saproxy.cisco.com, request: "GET
/finesse/api/SystemInfo?nocache=1636456574482 HTTP/2.0", host: "saproxy.cisco.com:8445", referrer:
   "https://saproxy.cisco.com:8445/desktop/container/?locale=en_US&"
2021/10/29 19:21:00 [error] 943068#943068: *43 [lua] block_unauthorized_users.lua:53: 10.70.235.30
:: IP is already blocked..., client: 10.70.235.30, server: saproxy.cisco.com, request: "GET
```

/finesse/api/SystemInfo?nocache=1635591686497 HTTP/2.0", host: "saproxy.cisco.com:8445", referrer: "https://saproxy.cisco.com:8445/desktop/container/?locale=en\_US"

Note

It's recommended that the customers integrate with Fail2ban or similar to add the ban to the IP table or firewall rules.

# **Caching CORS headers**

When the first option request is successful, then the following response headers are cached at the proxy for five minutes. These headers are cached for each respective upstream server.

- · access-control allow-headers
- · access-control-allow-origin
- · access-control-allow-methods
- · access-control-expose-headers and
- access-control-allow-credentials

# **Install and configure Fail2ban**

Fail2ban scans log files and bans IPs that show the malicious signs such as too many password failures, seeking for exploits, and so on. Generally, Fail2Ban is used to update the firewall rules to reject the IP addresses for a specified amount of time. It can also be configured for any arbitrary actions such as sending an email. For more information, see <a href="https://www.fail2ban.org/">https://www.fail2ban.org/</a>.

Fail2ban can be configured to monitor the blocking log to identify the IP addresses that are blocked by NGINX on detecting brute force attacks, and ban them for a configurable duration.

The following are the steps to install and configure Fail2ban on a CentOS reverse-proxy:

#### **Step 1** Install the Fail2ban using **yum**.

```
yum update && yum install epel-release yum install fail2ban
```

#### **Step 2** Create a local jail.

Jail configurations allow the administrator to configure various properties such as the ports that are to be banned from being accessed by any blocked IP address. The duration for which the IP address stays blocked, the filter configuration used for identifying the blocked IP address from the log file monitored, and so on.

Use the following steps to add a custom configuration for banning the IP addresses that are blocked from accessing the upstream servers:

- a) Navigate to the Fail2ban installation directory (in this example /etc/fail2ban) cd /etc/fail2ban.
- b) Create a copy of jail.conf into jail.local to keep the local changes isolated in cp jail.conf jail.local.
- c) Add the following jail configurations to the end of the **jail.local** file. Substitute the ports in the template with the actual ones. Update the ban time configurations as required.

```
# Jail configurations for HTTP connections.
[finesse-http-auth]
enabled = true
# The ports to be blocked. Add any additional ports.
port = http,https,<finesse-ports>,<cuic-ports>,<any-other-ports-to-be-blocked>
# Path to nginx blocking logs.
logpath = ${HOST_WORKING_DIR}/logs/blocking.log
# The filter configuration.
filter = finesseban
# Block the IP from accessing the port, once the IP is blocked by lua.
maxretry= 1
# Duration for retry set to 3 mins. Doesn't count as the maxretry is 1
findtime= 180
# Lock time is set to 3 mins. Change as per requirements.
bantime = 180
```

- **Step 3** Configure a filter. A filter tells Fail2ban what to look for in the logs to identify the host to be banned. The steps to create a filter are as follows:
  - a) Create filter.d/finesseban.conf. touch filter.d/finesseban.conf
  - b) Add the following lines into the file filter.d/finesseban.conf [Definition] # The regex match that would cause blocking of the host. failregex = <HOST> will be blocked for
- **Step 4** Start Fail2ban. Run the **fail2ban-client start** command to start Fail2ban.

Open the Fail2ban log files and verify that there are no errors. By default, logs for Fail2ban go into the /var/log/fail2ban.log file.

**Step 5** Validate static resource URLs. All valid endpoints which can be accessed without authentication are actively tracked in the proxy scripts.

Requests to these unauthenticated paths are actively rejected, if an invalid URI is requested, without sending these requests to the upstream server.

# **Frequently Asked Questions**

### Why does the proxy launcher fail to restart the Reverse Proxy?

The environment settings are incorrect. Correct any errors in the environment data and retry. The log file is stored at \${HOST\_WORKING\_DIR}/logs/openresty\_launcher.log. Using the command docker ps -a, see if the container is up and running.

### How can I solve the OpenResty® launch error?

Some error during OpenResty® start. Fix any of the errors listed in the error log file available at \${HOST WORKING DIR}/logs/error.log and try to restart.

#### Why is the content not refreshed to the end user?

Cache is not updated with latest contents. Run the following command to clear the cache:

docker exec <PROXY\_HOSTNAME> /usr/local/openresty/nginx/sbin/openresty\_launcher.sh
clear\_cache. The error log file available at \${HOST WORKING DIR}/logs/access.log

Why is configuration generation from templates unsuccessful?

Failed to validate while generating the configuration. Correct any problems or failures reported on the console or in the error file. The error file as follows "Configuration generation from templates fails".

### How can I fix problems or failures reported on the console or in the error file?

Reverse proxy is not included in the authorized list. Use this list of CLI Reverse Proxy authorized hosts and confirm if the list of Reverse Proxy authorized host names configured on Cisco IdS and Finesse boxes. This must contain the Reverse Proxy hostname and the allowed IP address.

#### What causes intermittent failures of Finesse REST API?

Because of the NGINX proxy rate limit issue, gadgets are not loading in the Finesse desktop. This results in intermittent Finesse REST API failures.

### How do I determine which OpenResty® version is being used in the Installer?

Run the following command in the proxy instance to check the OpenResty® version on the Installer:

docker inspect cproxy\_instance\_name | grep resty\_rpm\_version | cut -d ":" -f2

Why does proxy send HTTP error code 4xx?

Refer to the HTTP HTTP Return codes returned by the reverse-proxy section.

### **Environment Files**

The Reverse Proxy Installer behavior is driven using user-editable configuration files called environment files (.env). The environment file contains configuration data in the form of **key=value** pairs, which are referred to as properties. Each upstream component has custom environment files and properties specific to the respective component. The Installer also has its own specific environment files, used to customize its behavior. Reverse proxy installation requires the administrator to modify the properties to match the deployment. The following tables list and describe these properties, with their default values and guidance about changing them:

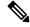

Note

Reverse Proxy Automated Installer, on page 1 is a per-requisite reading for this chapter.

# **Installer env properties**

The installer runs the container (which is in a docker), that contains the proxy. The properties determine the configuration of the container like the resources made available to it and the network configurations and such. By default, the properties are set to 2000 users deployment. Deployments which are bigger or smaller than 2000 users must verify these values and modify them appropriately.

| Property Name, Description, and Default                                                           | Change<br>Recommended? | When to Change?        |
|---------------------------------------------------------------------------------------------------|------------------------|------------------------|
| CONTAINER_NAME                                                                                    | Yes                    | When you change the    |
| $Specifies the name of the reverse-proxy \ container—generally \ the \ reverse-proxy \ hostname.$ |                        | name of the container. |
| <b>Default:</b> proxy25.autobot.cvp                                                               |                        |                        |

| Property Name, Description, and Default                                                                                                    | Change<br>Recommended?                 | When to Change?                                                                                                    |
|----------------------------------------------------------------------------------------------------|----------------------------------------|----------------------------------------------------------------------------------------------------|
| CONTAINER_NETWORK_MODE  Specifies the network mode of the container.  Default: host                                                                                                    | ies the network mode of the container. | If you use the host network mode for a container, the network stack for that container isn't isolated from the Docker host. <sup>1</sup>                                                                                                    |
|                                                                                                    |                                        | The other value is <b>bridge</b> . A bridge network creates a separate network for containers to communicate with each other, even if it is isolated from other networks on the host. This is useful when you want to deploy multiple containers on a single host and communicate with each other, but not with the outside world. |
| CONTAINER_DNS_RESOLVER                                                                                                    | Yes                                    | If an IP address changes,                                                                                                    |
| Specifies a list of DNS servers separated by the   symbol.                                                                                                    |                                        | update the list.                                                                                                    |
| <b>Default:</b> 1.1.1.1 8.8.8.8                                                                                                    |                                        |                                                                                                    |
| CONTAINER_DNS_SEARCH_DOMAIN                                                                                                    | Yes                                    | _                                                                                                    |
| Specifies a DNS search domain to use when resolving hostnames inside the container. This property takes one or more domain names as arguments, separated by commas.                                                                                                    |                                        |                                                                                                    |
| In this example, the DNS search domain is example.com. Inside the container, the DNS resolver appends the search domain to the hostname and attempts to resolve it. If you ping the webserver inside the container, the DNS resolver tries to resolve webserver.example.com; if that fails, it tries to resolve webserver. |                                        |                                                                                                    |
| <b>Default:</b> search.domain.1 search.domain.2                                                                                                    |                                        |                                                                                                    |
| CREATE_SELF_SIGNED_SSL_CERT                                                                                                    | Yes, If required.                      | If the CA-signed certificates are present,                                                                                                    |
| Specifies whether to create a self-singed certificate during the reverse-proxy installation. <b>Default:</b> TRUE                                                                                                    |                                        | you don't need to install<br>self-signed certificates<br>during the installation. I<br>this case, change to<br>FALSE.                                                                                                    |

| Property Name, Description, and Default                                                      | Change<br>Recommended? | When to Change?                                      |
|----------------------------------------------------------------------------------------------|------------------------|------------------------------------------------------|
| CERTIFICATE_COMMON_NAME                                                                      | Yes, If required.      | Required only for                                    |
| Specifies the common name for the certificate.                                               |                        | creating self-singed certificates.                   |
| This value is required to create self-signed certificates. Used on the next property.        |                        | os uniculos.                                         |
| Default: *.cisco.com                                                                         |                        |                                                      |
| CERTIFICATE_SUBJECT                                                                          | Yes, If required.      | Required only for                                    |
| Specifies the subject line to be used on the self-signed certificate.                        |                        | creating self-singed certificates.                   |
| Default:  /C=IN/ST=KA/L=BLR/O=Cisco/OU=CCBU/CN=\${CERTIFICATE_COMMON_NAME}                   |                        |                                                      |
| SSL_CERT_NAME                                                                                | Yes, If required.      | Required only for                                    |
| Specifies the name of the certificate file to be auto-generated.                             |                        | creating self-singed certificates.                   |
| <b>Default:</b> reverseproxy.crt                                                             |                        | Continuous.                                          |
| SSL_KEY_NAME                                                                                 | Yes, If required.      | Required only for                                    |
| Specifies the name of the key file to be auto-generated.                                     |                        | creating self-singed certificates.                   |
| <b>Default:</b> reverseproxy.key                                                             |                        |                                                      |
| SSL_CERT_KEY_LENGTH                                                                          | Yes, If required.      | Required only for creating self-singed certificates. |
| Specifies the certificate key length to create the self-signed certificate.                  |                        |                                                      |
| Default: 2048                                                                                |                        |                                                      |
| SSL_CERT_EXPIRY_IN_DAYS                                                                      | Yes, If required.      |                                                      |
| Certificate expiry in days, to be specified in the self-signed certificate.                  |                        | creating self-singed certificates.                   |
| Default: 1095                                                                                |                        |                                                      |
| AUTO_RESTART_CONTAINER                                                                       | Yes                    | Enable this property only                            |
| Toggles auto-restart of the reverse-proxy container when the host system reboots.            |                        | when the reverse-proxy is in working condition.      |
| Default: 0                                                                                   |                        | 2                                                    |
| NOFILE_LIMIT                                                                                 | Yes, If required.      | nofile=204800:204800                                 |
| Specifies the initial and maximum number of open file descriptors that a container can have. |                        | for a 4000 deployment.                               |
| Option in Docker is used to set system resource limits on a container.                       |                        |                                                      |
| <b>Default:</b> nofile=102400:102400                                                         |                        |                                                      |
| CPU_LIMIT                                                                                    | Yes, If required.      | 4 for 4000 deployment                                |
| Specifies the number of CPUs that a container can use.                                       |                        |                                                      |
| Default: 2                                                                                   |                        |                                                      |

| Property Name, Description, and Default                                                                                              | Change<br>Recommended? | When to Change?        |
|----------------------------------------------------------------------------------------------------|------------------------|------------------------|
| MEM_LIMIT                                                                                                    | Yes, If required.      | 8G for 4000 deployment |
| Specifies the maximum amount of memory that a container can use, in bytes or using a human-readable format.                          |                        |                        |
| Default: 4G                                                                                                    |                        |                        |
| MEM_SWAP_LIMIT                                                                                                    | Yes, If required.      |                        |
| Specifies the maximum amount of memory and swap for a container—in bytes or using a human-readable format such as 1G for 1 gigabyte. |                        |                        |
| Default: 8G                                                                                                    |                        |                        |
| MEM_RES                                                                                                    | Yes, If required.      | 4G for 4000 deployment |
| Sets a soft limit on the minimum amount of memory to be available for the container.                                                 |                        |                        |
| <b>Default:</b> 2G                                                                                                    |                        |                        |

The container shares the host networking namespace, and the container doesn't allocate its own IP address. For example, if you run a container which binds to port 80 and you use host networking, the container application is available on port 80 on the host IP address.

<sup>&</sup>lt;sup>2</sup> If enabled and the container stops because of miss-configuration, setting the value with 1 keeps trying to restart the container. Also, the reverse-proxy container keeps running, until it is explicitly stopped.

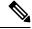

Note

Ensure that the host has adequate resources to run the container with the modified resource constraints.

### Installer env properties that aren't recommended to be altered

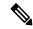

Note

These properties are provided for reference and they are available in the configuration to provide flexibility, to adjust the behavior if necessary, and in exceptional situations. It isn't recommended to change casually without extensive testing.

| Property Name, Description, and Default                                                                                                    | Change<br>Recommended? | When to Change? |
|----------------------------------------------------------------------------------------------------|------------------------|-----------------|
| CONTAINER_IMAGE                                                                                                    | No                     | Never           |
| A Docker image is a read-only template that contains a set of instructions for creating a container that can run on the Docker platform. <b>Default:</b> reverse-proxy-openresty-container:12.6(2) |                        |                 |
| HOST_WORKING_DIR                                                                                                    | No                     |                 |
| Specifies the working directory of the container                                                                                                    |                        |                 |
| <b>Default:</b> ~/reverse_proxy/\${CONTAINER_NAME}                                                                                                    |                        |                 |

| Property Name, Description, and Default                                                                                                  | Change<br>Recommended? | When to Change? |
|----------------------------------------------------------------------------------------------------|------------------------|-----------------|
| NGX_HOME                                                                                                    | No                     |                 |
| Specifies the home directory of the NGINX server inside the container.                                                                   |                        |                 |
| <b>Default:</b> /usr/local/openresty/NGINX                                                                                               |                        |                 |
| HOST_CACHE_VOL                                                                                                    | No                     |                 |
| Specifies the host system directory used to mount on the container. Mapped with the following container directory: NGX_CACHE_DIR.        |                        |                 |
| <b>Default:</b> \${HOST_WORKING_DIR}/cache                                                                                               |                        |                 |
| HOST_SSL_VOL                                                                                                    | No                     |                 |
| Specifies the host system directory used to mount on the container. Mapped to the following container directory: NGX_SSL_DIR             |                        |                 |
| <b>Default:</b> \${HOST_WORKING_DIR}/ssl                                                                                                 |                        |                 |
| HOST_LOGS_VOL                                                                                                    | No                     |                 |
| Specifies the host system directory used to mount on the container. Mapped to the following container directory: NGX_LOG_DIR             |                        |                 |
| <b>Default:</b> \${HOST_WORKING_DIR}/logs                                                                                                |                        |                 |
| HOST_CONF_VOL                                                                                                    | No                     |                 |
| Specifies the host system directory used to mount on the container. Mapped with the container directory mentioned here: NGX_CONF_DIR     |                        |                 |
| <b>Default:</b> \${HOST_WORKING_DIR}/conf                                                                                                |                        |                 |
| HOST_HTML_VOL                                                                                                    | No                     |                 |
| Specifies the host system directory used to mount on the container. Mapped to the following container directory: NGX_HTML_DIR            |                        |                 |
| <b>Default:</b> \${HOST_WORKING_DIR}/html                                                                                                |                        |                 |
| HOST_LUA_VOL                                                                                                    | No                     |                 |
| Specifies the host system directory used to mount on the container. Mapped to the following container directory: NGX_LUA_DIR             |                        |                 |
| <b>Default:</b> \${HOST_WORKING_DIR}/lua                                                                                                 |                        |                 |
| NGX_CACHE_DIR                                                                                                    | No                     |                 |
| Specifies the container directory location mapped with the corresponding host system directory specified in the HOST_CACHE_VOL property. |                        |                 |
| <b>Default:</b> \${NGX_HOME}/cache                                                                                                    |                        |                 |

| Property Name, Description, and Default                                                                                                    | Change<br>Recommended? | When to Change?                              |
|----------------------------------------------------------------------------------------------------|------------------------|----------------------------------------------|
| NGX_SSL_DIR                                                                                                    | No                     |                                              |
| Specifies the container directory location mapped with the corresponding host system directory mentioned in the HOST_LOGS_VOL property.     |                        |                                              |
| <b>Default:</b> \${NGX_HOME}/ssl                                                                                                    |                        |                                              |
| NGX_LOG_DIR                                                                                                    | No                     |                                              |
| Specifies the container directory location mapped with the corresponding host system directory mentioned in the HOST_LOGS_VOL property.     |                        |                                              |
| <b>Default:</b> \${NGX_HOME}/logs                                                                                                    |                        |                                              |
| NGX_CONF_DIR                                                                                                    | No                     |                                              |
| Specifies the container directory location mapped with the corresponding host system's directory mentioned in the HOST_CONF_VOL property.   |                        |                                              |
| <b>Default:</b> \${NGX_HOME}/conf                                                                                                    |                        |                                              |
| NGX_HTML_DIR                                                                                                    | No                     |                                              |
| Specifies the container directory location mapped with the corresponding host system directory mentioned in the HOST_HTML_VOL property.     |                        |                                              |
| <b>Default:</b> \${NGX_HOME}/html                                                                                                    |                        |                                              |
| NGX_LUA_DIR                                                                                                    | No                     |                                              |
| Specifies the container's directory location mapped with the corresponding host system's directory mentioned on this property HOST_LUA_VOL. |                        |                                              |
| <b>Default:</b> \${NGX_HOME}/lua                                                                                                    |                        |                                              |
| MEM_SWAPPINESS                                                                                                    | No                     |                                              |
| Controls how aggressively the kernel should swap memory pages of the container to disk when the container exceeds its memory limit.         |                        |                                              |
| Default: 1                                                                                                    |                        |                                              |
| LOAD_CONTAINER_IMAGE_FROM_TAR                                                                                                    | No                     | You can change the value                     |
| This property is commented out by default.                                                                                                  |                        | to load the container image from a different |
| The default value (when it's commented) is true.                                                                                            |                        | location.                                    |
| <b>Default:</b> This property is commented by default.                                                                                      |                        |                                              |

| Property Name, Description, and Default                                                                    | Change<br>Recommended? | When to Change? |
|----------------------------------------------------------------------------------------------------|------------------------|-----------------|
| REVERSE_PROXY_CONTAINER_IMAGE_TAR                                                                          | No                     |                 |
| Specifies the location of the container image tar file.                                                    |                        |                 |
| This property is commented out by default. \${SCRIPTPATH} is the location of the proxy_launcher.sh script. |                        |                 |
| Default:                                                                                                   |                        |                 |
| \${SCRIPTPATH}//reverse-proxy-openresty-container/reverse-proxy-openresty-container.tar.gz                 |                        |                 |
| RESTART_COND                                                                                               | No                     | Not used.       |

<sup>&</sup>lt;sup>3</sup> Volume mounting is a concept used in computer systems to make a directory or file from one file system available to another file system. It's a method for sharing data between containers in a Docker environment or between a container and the host system.

### **Core properties**

These are the basic properties that determine the behavior of the included OpenResty® Nginx proxy and control various aspects of its runtime behavior. It also contains request rates and various cache sizes setting for Nginx.

| Property Name, Description, and Default                                                                                                    | Change<br>Recommended? | When to Change?                                                                                                    |
|----------------------------------------------------------------------------------------------------|------------------------|----------------------------------------------------------------------------------------------------|
| NGX_DNS_RSLVR Specify the name servers used to resolve the names of upstream servers into addresses. Use spaces to separate multiple DNS server IP addresses.  Default: 192.168.1.3 192.168.1.4 192.168.1.5                                                                                                    | Yes                    | Update the entries with the IP addresses of the DNS servers.                                                                             |
| NGX_JWT_SECRET  OpenResty® Constants(defined in maps.conf) configuration. JWT secret pulled from IdS host using CLI "show ids secret"  This secret is used to verify and validate tokens at proxy for authentication in SSO mode This secret is applicable only for IdS < 12.6(2).  Default: TWSFbB9J6fBnu/D/hrHiQl2O0WEgrVj69ZiHJCtwahI= | in < 12.6(2) version   | Update it with the output of this command from IdS: "show ids secret"                                                                    |
| NGX_SYSLOG_SVR_IP  Specifies the syslog server IP to which NGINX pushes some specific notification logs when the access for an IP is blocked.  Default: 127.0.0.1                                                                                                    | Yes, if necessary.     | The current syslog server is the current reverse-proxy. This can be changed to the IP for any syslog server, based on the configuration. |

| Property Name, Description, and Default                                                                                                    | Change<br>Recommended? | When to Change?                                                                                                    |
|----------------------------------------------------------------------------------------------------|------------------------|----------------------------------------------------------------------------------------------------|
| NGX_VALID_REFERRERS  Specifies the "Referrer" request header field values for which the request is allowed. Request is blocked for all other referrers. The value is case-sensitive.  Include all reverse-proxy hostnames, IdS hostnames and ADFS hostname in this list. They are required for reverse-proxy and other functionality.  Default:  proxy_pub.host.domain proxy_sub.host.domain  ids_pub.host.domain ids_sub.host.domain adfs.host.domain | Yes                    | If not updated, the pages return with 417 HTTP error code. Make sure there are no typos in the hostnames.                                                                                                    |
| NGX_LOCALHOST_IPS  Specifies the list of IPs assigned to the reverse-proxy host across all NICs. Include all public and private IPs for reverse-proxy in this list. Include the alternate side reverse-proxy's IP addresses as well.  Default: 192.168.1.69 192.168.1.169                                                                                                    | Yes                    | Update all the reverse-proxy IPs here.                                                                                                    |
| NGX_RATELIMIT_DISABLE_IPS Specifies a list of IP addresses for which rate limits aren't applied.  Default: 192.168.1.69 192.168.1.169 127.0.0.1                                                                                                    | Yes                    | All the IP address that should be allowed to exclude on rate-limiting.  Update the list with all the public and private IPs of both the primary and secondary reverse-proxy. It can also include any other load balancer or proxy which are forwarding requests to reverse-proxy. |
| NGX_LOAD_BALANCER_IPS  Hostnames aren't supported as a permissible value in NGX_LOAD_BALANCER_IPS  The list of entries should be   separated  # Example: "192.162.1.0/24 10.78.95.76"  Alternatively, if the internet client connection is stopped at the reverse-proxy directly, these variables MUST be empty.                                                                                                    | Yes, If required.      | If the load balancer forwards requests to the reverse-proxy, populate with the load balancer IP addresses.                                                                                                    |

| Property Name, Description, and Default                                                                                                    | Change<br>Recommended? | When to Change? |
|----------------------------------------------------------------------------------------------------|------------------------|-----------------|
| NGX_LOAD_BALANCER_REAL_IP_HEADER                                                                                                    | Yes, If required.      |                 |
| Devices must also send the end client IP alone, in a custom header.                                                                                                    |                        |                 |
| Add the name of the custom header used for this purpose to the NGX_LOAD_BALANCER_REAL_IP_HEADER variable. For example, "X-Real-IP".                                                                                                    |                        |                 |
| If you use the <b>X-Forwarded-For</b> as the field used to detect the client IP, include all trusted devices that can appear in this list in the NGX_LOAD_BALANCER_IPS variable. The first untrusted IP encountered is used as the client IP. We don't recommend using this field ( <b>X-Forwarded-For</b> ) for detecting the client IP. |                        |                 |

### Core properties that are not recommended to be altered

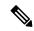

Note

These properties are provided for reference and they are available in the configuration, to provide flexibility and adjust the behavior if necessary, in exceptional situations, and aren't recommended to be changed casually without extensive testing.

| Property Name, Description, and Default                                                                                                    | Change<br>Recommended? | When to Change? |
|----------------------------------------------------------------------------------------------------|------------------------|-----------------|
| NGX_NUM_WKR_PRC                                                                                                    | No                     |                 |
| OpenResty® NGINX core configurations.                                                                                                    |                        |                 |
| Specifies the number of worker processes. The value "auto" uses the number of available CPU cores.                                                                         |                        |                 |
| Default: auto                                                                                                    |                        |                 |
| NGX_PID_FILE                                                                                                    | No                     |                 |
| Defines a file that stores the process ID of the main process.                                                                                                    |                        |                 |
| <b>Default:</b> openresty.pid                                                                                                    |                        |                 |
| NGX_WKR_CPU_AFFINITY                                                                                                    | No                     |                 |
| Binds the worker processes to the sets of CPUs. The value "auto" binds worker processes automatically to the available CPUs.                                               |                        |                 |
| Default: auto                                                                                                    |                        |                 |
| NGX_WKR_PRIORITY                                                                                                    | No                     |                 |
| Defines the scheduling priority for worker processes like it's done by the nice command. A negative number means higher priority. The allowed range varies from -20 to 20. |                        |                 |
| Default: 0                                                                                                    |                        |                 |

| Property Name, Description, and Default                                                                                                    | Change<br>Recommended? | When to Change? |
|----------------------------------------------------------------------------------------------------|------------------------|-----------------|
| NGX_NUM_RLIMIT                                                                                                    | No                     |                 |
| Changes the limit on the maximum number of open files (RLIMIT_NOFILE) for worker processes. Used to increase the limit without restarting the main process.                    |                        |                 |
| <b>Default:</b> 102400                                                                                                    |                        |                 |
| NGX_MULTI_ACCEPT                                                                                                    | No                     |                 |
| If multi_accept is disabled, a worker process accepts one new connection at a time.  Otherwise, a worker process accepts all new connections at a time.                        |                        |                 |
| Default: on                                                                                                    |                        |                 |
| NGX_NUM_WKR_CONN                                                                                                    | No                     |                 |
| Specifies the maximum number of simultaneous connections that can be opened by a worker process.                                                                               |                        |                 |
| <b>Default:</b> 10240                                                                                                    |                        |                 |
| NGX_SEND_FILE                                                                                                    | No                     | No              |
| Enables or disables the use of <b>sendfile</b> .                                                                                                    |                        |                 |
| NGX_TCP_NOPUSH                                                                                                    | No                     |                 |
| Enables or disables the use of the TCP_NOPUSH socket option on FreeBSD or the TCP_CORK socket option on Linux. The options are enabled only when the <b>sendfile</b> is used.  |                        |                 |
| Default: on                                                                                                    |                        |                 |
| NGX_MAP_HASH_BUCKET_SIZE                                                                                                    | No                     |                 |
| Specifies the bucket size for the map variables hash tables.                                                                                                    |                        |                 |
| Default: 128                                                                                                    |                        |                 |
| NGX_SERVERNAMES_HASH_BUCKET_SIZE                                                                                                    | No                     |                 |
| Specifies the bucket size for the server names hash tables.                                                                                                    |                        |                 |
| Default: 512                                                                                                    |                        |                 |
| NGX_JWT_EXPIRY                                                                                                    | No                     |                 |
| Specifies the JWT token expiry in seconds as configured in the IdS host.                                                                                                    |                        |                 |
| Token cache expiry time in reverse-proxy. Reverse-proxy keeps the cached token for 2 hours for the default configuration of 1-hour access token expiry time configured in IdS. |                        |                 |
| <b>Default:</b> 7200                                                                                                    |                        |                 |

| Property Name, Description, and Default                                                                                                    | Change<br>Recommended? | When to Change?                                                   |
|----------------------------------------------------------------------------------------------------|------------------------|-------------------------------------------------------------------|
| NGX_IDS_PUBLIC_KEY_POLL_INTERVAL                                                                                                    | No                     |                                                                   |
| Specifies the IdS public key poll frequency in seconds.                                                                                                   |                        |                                                                   |
| The frequency at which reverse-proxy polls the ids to get the public key value. The default is once in 5 minutes.                                         |                        |                                                                   |
| Default: 300                                                                                                    |                        |                                                                   |
| NGX_CLIENT_LOCK_THRESHOLD                                                                                                    | No                     |                                                                   |
| If the threshold to detect DoS attacks is crossed in the specified interval, the client IP is blocked for the specified duration.                         |                        |                                                                   |
| Default: 5                                                                                                    |                        |                                                                   |
| NGX_CLIENT_LOCK_DURATION                                                                                                    | No                     |                                                                   |
| Specifies the request authorization failure threshold over a given interval for a source IP.                                                              |                        |                                                                   |
| Default: 30                                                                                                    |                        |                                                                   |
| NGX_CLIENT_BLOCK_DURATION                                                                                                    | No                     |                                                                   |
| Specifies the duration of blocking (in seconds) for clients to avoid brute force attacks.                                                                 |                        |                                                                   |
| The block duration for the client IP is 30 minutes.                                                                                                    |                        |                                                                   |
| Default: 1800                                                                                                    |                        |                                                                   |
| NGX_SYSLOG_SVR_PORT                                                                                                    | No                     | Usually the syslog server                                         |
| Specifies the port for the syslog server.                                                                                                    |                        | listens on 514, if the syslog server is                           |
| Default: 514                                                                                                    |                        | configured to listen on some other port then this can be changed. |
| NGX_LOG_FILE                                                                                                    | No                     |                                                                   |
| Specifies the OpenResty® logging file.                                                                                                    |                        |                                                                   |
| Default: access.log                                                                                                    |                        |                                                                   |
| NGX_LOG_FORMAT                                                                                                    | No                     | Not recommended to                                                |
| Specifies the OpenResty® NGINX access log format name as specified in logging.conf.                                                                       |                        | change on a production system. You can change                     |
| Default: info                                                                                                    |                        | it to the debug format in LAB setup for more detailed logging.    |
| NGX_LOG_BUFFER                                                                                                    | No                     |                                                                   |
| Specifies the OpenResty® NGINX access log buffer size. When this buffer is full or the flush interval is reached, the system writes the logs to the disk. |                        |                                                                   |
| <b>Default:</b> 16k                                                                                                    |                        |                                                                   |

| Property Name, Description, and Default                                                                                                    | Change<br>Recommended? | When to Change?                                                                                                  |
|----------------------------------------------------------------------------------------------------|------------------------|----------------------------------------------------------------------------------------------------|
| NGX_LOG_FLUSH_INTERVAL                                                                                                    | No                     | Not recommended                                                                                                  |
| Specifies the OpenResty® NGINX access log flush interval. Logs are written to the disk after this interval is reached or the log buffer is full.                                                                                                    |                        | changing on production servers.                                                                                  |
| Default: 30s                                                                                                    |                        | For a LAB system, you can reduce this value to 1 to 5s so you can check the access.log file updates immediately. |
| NGX_PROXY_CACHE_LOCK                                                                                                    | No                     |                                                                                                    |
| Only one request at a time can populate a new cache element identified according to the <a href="mailto:proxy_cache_key">proxy_cache_key</a> directive by passing a request to the server, which is enabled with reverse-proxy. Other requests of the same cache element either wait for a response to appear in the cache or the cache lock for this element to be released, up to the time set by the NGX_PROXY_CACHE_LOCK_TIMEOUT value. |                        |                                                                                                    |
| Default: on                                                                                                    |                        |                                                                                                    |
| NGX_PROXY_CACHE_LOCK_TIMEOUT                                                                                                    | No                     |                                                                                                    |
| Specifies the timeout for NGX_PROXY_CACHE_LOCK. When the time expires, the request is passed to the server, which is enabled with reverse-proxy; however, the response isn't cached.                                                                                                    |                        |                                                                                                    |
| Default: 30s                                                                                                    |                        |                                                                                                    |
| NGX_PROXY_CACHE_LOCK_AGE                                                                                                    | No                     |                                                                                                    |
| If the last request passed to the server, which is enabled with reverse-proxy, for populating a new cache element hasn't completed for the specified time, one more request passes to the server, which is enabled with reverse-proxy.                                                                                                    |                        |                                                                                                    |
| Default: 5s                                                                                                    |                        |                                                                                                    |
| NGX_PROXY_CACHE_BACKGROUND_UPDATE                                                                                                    | No                     |                                                                                                    |
| Allows starting a background sub request to update an expired cache item, while a stale cached response is returned to the client.                                                                                                    |                        |                                                                                                    |
| Default: on                                                                                                    |                        |                                                                                                    |
| NGX_PROXY_CACHE_REVALIDATE                                                                                                    | No                     |                                                                                                    |
| Enables revalidation of expired cache items using conditional requests with the "If-Modified-Since" and "If-None-Match" header fields.                                                                                                    |                        |                                                                                                    |
| Default: on                                                                                                    |                        |                                                                                                    |
| NGX_PROXY_CACHE_VALID                                                                                                    | No                     |                                                                                                    |
| Specifies the caching time for 200, 301, and 302 responses.                                                                                                    |                        |                                                                                                    |
| <b>Default:</b> 24h                                                                                                    |                        |                                                                                                    |

| Property Name, Description, and Default                                                                                                    | Change<br>Recommended? | When to Change? |
|----------------------------------------------------------------------------------------------------|------------------------|-----------------|
| NGX_VARIABLES_HASH_BUCKET_SIZE                                                                                                    | No                     |                 |
| Specifies the bucket size for the variables hash table.                                                                                                    |                        |                 |
| Default: 128                                                                                                    |                        |                 |
| NGX_KEEPALIVE_TIMEOUT                                                                                                    | No                     |                 |
| Specifies a timeout during which a keep-alive client connection stays open on the server side. The zero value disables keep-alive client connections.                                         |                        |                 |
| Default: 20s                                                                                                    |                        |                 |
| NGX_SEND_TIMEOUT                                                                                                    | No                     |                 |
| Specifies a timeout for transmitting a response to the client. The timeout is set only between two successive write operations, not for the transmission of the whole response.               |                        |                 |
| <b>Default:</b> 10s                                                                                                    |                        |                 |
| NGX_CLIENT_HEADER_TIMEOUT                                                                                                    | No                     |                 |
| Specifies the timeout for reading the client request header.                                                                                                    |                        |                 |
| <b>Default:</b> 10s                                                                                                    |                        |                 |
| NGX_CLIENT_BODY_TIMEOUT                                                                                                    | No                     |                 |
| Specifies a timeout for the reading the client request body. The timeout is set only for a period between two successive read operations, not for the transmission of the whole request body. |                        |                 |
| <b>Default:</b> 10s                                                                                                    |                        |                 |
| NGX_RESET_TIMEDOUT_CONNECTION                                                                                                    | No                     |                 |
| Enables or disables resetting timed out connections and connections closed with the non-standard code 444.                                                                                    |                        |                 |
| Default: on                                                                                                    |                        |                 |
| NGX_CLIENT_HEADER_BUFFER_SIZE                                                                                                    | No                     |                 |
| Specifies the buffer size for reading the client request header.                                                                                                    |                        |                 |
| Default: 4K                                                                                                    |                        |                 |
| NGX_CLIENT_BODY_BUFFER_SIZE                                                                                                    | No                     |                 |
| Specifies the buffer size for reading the client request body.                                                                                                    |                        |                 |
| <b>Default:</b> 2k                                                                                                    |                        |                 |
| NGX_CLIENT_MAX_BODY_SIZE                                                                                                    | No                     |                 |
| Specifies the maximum allowed size of the client request body.                                                                                                    |                        |                 |
| <b>Default:</b> 15m                                                                                                    |                        |                 |

| Property Name, Description, and Default                                                                                                    | Change<br>Recommended? | When to Change?                               |
|----------------------------------------------------------------------------------------------------|------------------------|-----------------------------------------------|
| NGX_LARGE_CLIENT_HEADER_BUFFER_NUM                                                                                                    | No                     |                                               |
| Specifies the maximum number of buffers used for reading a large client request header. Buffers are allocated only on demand.                                                   |                        |                                               |
| Default: 2                                                                                                    |                        |                                               |
| NGX_LARGE_CLIENT_HEADER_BUFFER_SIZE                                                                                                    | No                     |                                               |
| Specifies the maximum size of buffers used for reading a large client request header. A request line can't exceed the size of one buffer. Buffers are allocated only on demand. |                        |                                               |
| Default: 8K                                                                                                    |                        |                                               |
| NGX_UNDERSCORES_IN_HEADERS                                                                                                    | No                     |                                               |
| Enables or disables the use of underscores in client request header fields.                                                                                                    |                        |                                               |
| Default: on                                                                                                    |                        |                                               |
| NGX_KEEPALIVE_REQUESTS                                                                                                    | No                     |                                               |
| Specifies the maximum number of requests that are served through one keep-alive connection.                                                                                     |                        |                                               |
| After the maximum number of requests are made, the connection is closed.                                                                                                    |                        |                                               |
| Default: 500                                                                                                    |                        |                                               |
| NGX_HTTP2_MAX_CONCURRENT_STREAMS                                                                                                    | No                     |                                               |
| Specifies the maximum number of concurrent HTTP/2 streams in a connection.                                                                                                    |                        |                                               |
| Default: 150                                                                                                    |                        |                                               |
| NGX_SERVER_TOKENS                                                                                                    | No                     |                                               |
| Enables or disables emitting NGINX version on error pages and in the "Server" response header field.                                                                            |                        |                                               |
| Default: off                                                                                                    |                        |                                               |
| NGX_LIMIT_CONN_DRY_RUN                                                                                                    | No                     | On a production system,                       |
| Enables the dry-run mode for limiting HTTP connections. In this mode, the number of connections isn't limited. However, in the shared memory zone, the number of excessive      |                        | this should be always "off".                  |
| connections is considered as usual.                                                                                                    |                        | If the system is running in lab mode, you can |
| <b>Default:</b> off                                                                                                    |                        | toggle this "on" to avoid rate limiting.      |

| Property Name, Description, and Default                                                                                                    | Change<br>Recommended? | When to Change?                               |
|----------------------------------------------------------------------------------------------------|------------------------|-----------------------------------------------|
| NGX_LIMIT_REQ_DRY_RUN                                                                                                    | No                     | On a production setup,                        |
| Enables the dry-run mode for limiting HTTP requests. In this mode, the number of connections isn't limited, however, in the shared memory zone, the number of excessive |                        | this should be always "off".                  |
| connections is considered as usual.                                                                                                    |                        | If the system is running in lab mode, you can |
| Default: off                                                                                                    |                        | toggle this "on" to avoid rate limiting.      |
| NGX_LIMIT_CONN_LOG_LEVEL                                                                                                    | No                     |                                               |
| Specifies the desired logging level for cases when the server limits the number of connections.                                                                         |                        |                                               |
| Default: error                                                                                                    |                        |                                               |
| NGX_LIMIT_REQ_LOG_LEVEL                                                                                                    | No                     |                                               |
| Specifies the desired logging level for cases when the server refuses to process requests due to rate exceeding, or delays request processing.                          |                        |                                               |
| Default: error                                                                                                    |                        |                                               |
| NGX_LIMIT_REQ_STATUS                                                                                                    | No                     |                                               |
| Specifies the status code to return in response to rejected requests due to HTTP request rate limits.                                                                   |                        |                                               |
| This is the standard HTTP error code for rate-limiting errors.                                                                                                    |                        |                                               |
| Default: 429                                                                                                    |                        |                                               |
| NGX_LIMIT_CONN_STATUS                                                                                                    | No                     | Error code returned when                      |
| Specifies the status code to return in response to rejected requests due to HTTP connection rate limits.                                                                |                        | the connection limits are reached.            |
| Default: 503                                                                                                    |                        |                                               |
| NGX_CHAT_REQUEST_RATE_LIMIT                                                                                                    | No                     |                                               |
| Specifies the HTTP request rate limit for chat access.                                                                                                    |                        |                                               |
| <b>Default:</b> 30r/s                                                                                                    |                        |                                               |
| NGX_IDS_REQUEST_RATE_LIMIT                                                                                                    | No                     |                                               |
| Specifies the HTTP request rate limit for IdS access.                                                                                                    |                        |                                               |
| <b>Default:</b> 5r/s                                                                                                    |                        |                                               |
| NGX_FIN_REQUEST_RATE_LIMIT                                                                                                    | No                     |                                               |
| Specifies the HTTP request rate limit for Finesse access.                                                                                                    |                        |                                               |
| <b>Default:</b> 45r/s                                                                                                    |                        |                                               |

| Property Name, Description, and Default                                                                                               | Change<br>Recommended? | When to Change?                                                           |
|----------------------------------------------------------------------------------------------------|------------------------|---------------------------------------------------------------------------|
| NGX_FIN_CLIENT_LOG_REQUEST_RATE_LIMIT                                                                                                 | No                     |                                                                           |
| Specifies the HTTP request rate limit for Finesse client log requests.                                                                |                        |                                                                           |
| <b>Default:</b> 5r/s                                                                                                    |                        |                                                                           |
| NGX_FIN_SSO_VALVE_REQUEST_RATE_LIMIT                                                                                                  | No                     |                                                                           |
| Specifies the HTTP request rate limit for Finesse SSO valve requests.                                                                 |                        |                                                                           |
| <b>Default:</b> 5r/s                                                                                                    |                        |                                                                           |
| NGX_CUIC_REQUEST_RATE_LIMIT                                                                                                    | No                     |                                                                           |
| Specifies the HTTP request rate limit for CUIC access.                                                                                |                        |                                                                           |
| <b>Default:</b> 50r/s                                                                                                    |                        |                                                                           |
| NGX_CUIC_HISTORICAL_REPORT_REQUEST_RATE_LIMIT                                                                                         | No                     |                                                                           |
| Specifies the HTTP request rate limit for CUIC historical report requests.                                                            |                        |                                                                           |
| <b>Default:</b> 16r/s                                                                                                    |                        |                                                                           |
| NGX_CUIC_REALTIME_REPORT_REQUEST_RATE_LIMIT                                                                                           | No                     |                                                                           |
| Specifies the HTTP request rate limit for CUIC realtime report requests.                                                              |                        |                                                                           |
| <b>Default:</b> 48r/s                                                                                                    |                        |                                                                           |
| NGX_CUIC_REPORT_EXECUTION_REQUEST_RATE_LIMIT                                                                                          | No                     |                                                                           |
| Specifies the HTTP request rate limit for CUIC report execution requests.                                                             |                        |                                                                           |
| <b>Default:</b> 12r/s                                                                                                    |                        |                                                                           |
| NGX_LIVEDATA_REQUEST_RATE_LIMIT                                                                                                    | No                     |                                                                           |
| Specifies the HTTP request rate limit for livedata access.                                                                            |                        |                                                                           |
| <b>Default:</b> 25r/s                                                                                                    |                        |                                                                           |
| NGX_CLOUDCONNECT_DR_TASK_REQUEST_RATE_LIMIT                                                                                           | No                     |                                                                           |
| Specifies the HTTP request rate limit for DR API task request access.                                                                 |                        |                                                                           |
| <b>Default:</b> 100r/s                                                                                                    |                        |                                                                           |
| NGX_CLOUDCONNECT_USER_SYNC_CALLBACK_REQUEST_RATE_LIMIT                                                                                | No                     |                                                                           |
| Specifies the HTTP request rate limit for user sync callback request access.                                                          |                        |                                                                           |
| <b>Default:</b> 5r/m                                                                                                    |                        |                                                                           |
| NGX_PRXY_STATIC_FILES_PORT                                                                                                    | No                     | This location serves the                                                  |
| Specifies the OpenResty® static content configuration. The reverse-proxy port is used to serve static files under the HTML directory. |                        | proxy-map information.<br>You can change the port<br>number if necessary. |
| <b>Default:</b> 10000                                                                                                    |                        | J                                                                         |

| Property Name, Description, and Default                                                                          | Change<br>Recommended? | When to Change? |
|----------------------------------------------------------------------------------------------------|------------------------|-----------------|
| NGX_PRXY_STATUS_IP                                                                                               | No                     |                 |
| Specifies the reverse-proxy IP used to access OpenResty® NGINX stats over the "/reverseproxy_status" endpoint    |                        |                 |
| Internal request is accessible from only the host system.                                                        |                        |                 |
| <b>Default:</b> 127.0.0.1                                                                                        |                        |                 |
| NGX_PRXY_STATUS_PORT                                                                                             | No                     |                 |
| Specifies the reverse-proxy port used to access OpenResty® NGINX stats over the "/reverseproxy_status" endpoint. |                        |                 |
| <b>Default:</b> 10001                                                                                            |                        |                 |
| NGX_USERTIMERTHREAD_SHRD_DICT_SIZE                                                                               | No                     |                 |
| Specifies the LUA shared dictionary sizes used by reverse-proxy internally.                                      |                        |                 |
| Default: 100k                                                                                                    |                        |                 |
| NGX_USERLIST_SHRD_DICT_SIZE                                                                                      | No                     |                 |
| Specifies the LUA shared dictionary sizes used by reverse-proxy internally.                                      |                        |                 |
| Default: 50m                                                                                                    |                        |                 |
| NGX_CREDENTIALSSTORE_SHRD_DICT_SIZE                                                                              | No                     |                 |
| Specifies the LUA shared dictionary sizes used by reverse-proxy internally.                                      |                        |                 |
| Default: 100m                                                                                                    |                        |                 |
| NGX_USERCOUNT_SHRD_DICT_SIZE                                                                                     | No                     |                 |
| Specifies the LUA shared dictionary sizes used by reverse-proxy internally.                                      |                        |                 |
| Default: 100k                                                                                                    |                        |                 |
| NGX_CLIENTSTORAGE_SHRD_DICT_SIZE                                                                                 | No                     |                 |
| Specifies the LUA shared dictionary sizes used by reverse-proxy internally.                                      |                        |                 |
| <b>Default:</b> 100m                                                                                             |                        |                 |
| NGX_BLOCKINGRESOURCES_SHRD_DICT_SIZE                                                                             | No                     |                 |
| Specifies the LUA shared dictionary sizes used by reverse-proxy internally.                                      |                        |                 |
| Default: 100m                                                                                                    |                        |                 |
| NGX_TOKENCACHE_SHRD_DICT_SIZE                                                                                    | No                     |                 |
| Specifies the LUA shared dictionary sizes used by reverse-proxy internally.                                      |                        |                 |
| <b>Default:</b> 10m                                                                                              |                        |                 |

| Property Name, Description, and Default                                     | Change<br>Recommended? | When to Change? |
|-----------------------------------------------------------------------------|------------------------|-----------------|
| NGX_IPSTORE_SHRD_DICT_SIZE                                                  | No                     |                 |
| Specifies the LUA shared dictionary sizes used by reverse-proxy internally. |                        |                 |
| <b>Default:</b> 10m                                                         |                        |                 |
| NGX_DESKTOPURLLIST_SHRD_DICT_SIZE                                           | No                     |                 |
| Specifies the LUA shared dictionary sizes used by reverse-proxy internally. |                        |                 |
| Default: 10m                                                                |                        |                 |
| NGX_DESKTOPURLCOUNT_SHRD_DICT_SIZE                                          | No                     |                 |
| Specifies the LUA shared dictionary sizes used by reverse-proxy internally. |                        |                 |
| <b>Default:</b> 100k                                                        |                        |                 |
| NGX_THIRDPARTYGADGETURLLIST_SHRD_DICT_SIZE                                  | No                     |                 |
| Specifies the LUA shared dictionary sizes used by reverse-proxy internally. |                        |                 |
| Default: 100m                                                               |                        |                 |
| NGX_THIRDPARTYGADGETURLCOUNT_SHRD_DICT_SIZE                                 | No                     |                 |
| Specifies the LUA shared dictionary sizes used by reverse-proxy internally. |                        |                 |
| Default: 100k                                                               |                        |                 |
| NGX_CORSHEADERSSTORE_SHRD_DICT_SIZE                                         | No                     |                 |
| Specifies the LUA shared dictionary sizes used by reverse-proxy internally. |                        |                 |
| Default: 100k                                                               |                        |                 |
| NGX_TIMERTHREADSSTORE_SHRD_DICT_SIZE                                        | No                     |                 |
| Specifies the LUA shared dictionary sizes used by reverse-proxy internally. |                        |                 |
| <b>Default:</b> 100k                                                        |                        |                 |
| NGX_ALTERNATE_HOSTS_SHRD_DICT_SIZE                                          | No                     |                 |
| Specifies the LUA shared dictionary sizes used by reverse-proxy internally. |                        |                 |
| Default: 100k                                                               |                        |                 |

# **Directory (DIR) properties**

The following table lists the directory properties and the default values for various OpenResty® folders.

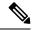

Note

| Property Name, Description, and Default                                                                        | Change<br>Recommended? | When to Change? |
|----------------------------------------------------------------------------------------------------|------------------------|-----------------|
| NGX_CACHE_DIR                                                                                                  | No                     |                 |
| Specifies the cache directory where various resources for components are cached.                               |                        |                 |
| <b>Default:</b> \${NGX_HOME}/cache                                                                             |                        |                 |
| NGX_CONF_DIR                                                                                                   | No                     |                 |
| Specifies the OpenResty® directory containing NGINX configurations, such as core and component configurations. |                        |                 |
| <b>Default:</b> \${NGX_HOME}/conf                                                                              |                        |                 |
| NGX_HOME                                                                                                    | No                     |                 |
| Specifies the home directory for OpenResty® nginx installation.                                                |                        |                 |
| <b>Default:</b> /usr/local/openresty/nginx                                                                     |                        |                 |
| NGX_HTML_DIR                                                                                                   | No                     |                 |
| Specifies the OpenResty® directory                                                                             |                        |                 |
| <b>Default:</b> \${NGX_HOME}/html                                                                              |                        |                 |
| Directory containing static resources.                                                                         |                        |                 |
| NGX_LOG_DIR                                                                                                    | No                     |                 |
| Specifies the OpenResty® directory where OpenResty® logs are stored.                                           |                        |                 |
| <b>Default:</b> \${NGX_HOME}/logs                                                                              |                        |                 |
| NGX_LUA_DIR                                                                                                    | No                     |                 |
| Specifies the OpenResty® directory containing lua resources.                                                   |                        |                 |
| <b>Default:</b> \${NGX_HOME}/lua                                                                               |                        |                 |
| NGX_SSL_DIR                                                                                                    | No                     |                 |
| Specifies the OpenResty® directory containing SSL resources like certs and keys.                               |                        |                 |
| <b>Default:</b> \${NGX_HOME}/ssl                                                                               |                        |                 |

# **Common Properties**

# **Common SSL-Related Properties**

The following table lists SSL-related properties that are common across components.

| Property Name, Description, and Default                                                                                                    | Change<br>Recommended? | When to Change?                                                                               |
|----------------------------------------------------------------------------------------------------|------------------------|-----------------------------------------------------------------------------------------------|
| NGX_PRXY_SSL_TRUST_CRT  Specifies a file with trusted CA certificates in the PEM format used to verify the certificate of the Finesse HTTPS server, which is enabled for reverse-proxy.  Default: \${NGX_SSL_DIR}/upstreams_finesse_trust.crt} | Yes, if necessary.     | Point to the exact location of upstream Finesse's certificate for mutual trust establishment. |
| NGX_SSL_CRT  SSL connector configuration for the component access.  Specifies the location of a file with the certificate, for the given component, in the PEM format.  Default: \${NGX_SSL_DIR}/reverseproxy.crt                              | Yes, if necessary.     | Update the location of the Finesse reverse-proxy certificate.                                 |
| NGX_SSL_KEY Specifies the location of a file with the secret key, for the given component, in the PEM format.  Default: \${NGX_SSL_DIR}/reverseproxy.key}                                                                                      | Yes, if necessary.     | If the location of the file changes.                                                          |

#### Common SSL-Related properties that are not recommended to be altered

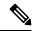

Note

| Property Name, Description, and Default                                                                                                    | Change<br>Recommended?           | When to Change?                                                                                                    |
|----------------------------------------------------------------------------------------------------|----------------------------------|----------------------------------------------------------------------------------------------------|
| #NGX_SSL_DHPARAM Specifies a file with DH parameters for DHE ciphers.  Default: \${NGX_SSL_DIR}/dhparam.pem  This property is disabled by default. Uncomment the parameter to use it.         | No. Can be changed if necessary. | Enable for more security, to prevent affecting by an attack exploiting the Logjam vulnerability.  For more information, see <i>Understanding Logjam and</i> |
| NGX PRXY SSL VERIFY                                                                                                    | No                               | Future-Proofing Your Infrastructure at: https://cisco.blogs.com Changing this to off                                                                        |
| Enables or disables verification of the HTTPS server certificate, which is enabled for reverse-proxy.                                                                                         |                                  | disables SSL<br>verification of the<br>requests.                                                                                                    |
| Default: on                                                                                                    |                                  |                                                                                                    |
| NGX_PRXY_SSL_VERIFY_DEPTH Specifies the verification depth in the HTTPS server certificates chain, which is enabled for reverse-proxy.                                                        | No                               |                                                                                                    |
| This is for DoS prevention. Building the chain might be an exponential algorithm with backoff, so with the openssl default of 100 a malicious backend might cause denial of service in nginx. |                                  |                                                                                                    |
| <b>Default:</b> 10; less than 4 is easy to break.                                                                                                    |                                  |                                                                                                    |
| NGX_SSL_CACHE_SIZE                                                                                                    | No                               |                                                                                                    |
| Specifies the SSL session cache size for session parameters storage for client connections.                                                                                                   |                                  |                                                                                                    |
| This cache is shared between all worker processes. The cache size is specified in bytes; one megabyte can store about 4000 sessions. Each shared cache should have an arbitrary name.         |                                  |                                                                                                    |
| <b>Default:</b> 10m                                                                                                    |                                  |                                                                                                    |
| NGX_SSL_CIPHERS                                                                                                    | No                               | This list contains all                                                                                                    |
| Specifies the OpenSSL format for enabled ciphers.                                                                                                    |                                  | the strong ciphers available. You can                                                                                                    |
| <b>Default:</b> EECDH+AESGCM:EDH+AESGCM:AES256+EECDH:AES256+EDH                                                                                                    |                                  | update the list if ciphers are found to be vulnerable or to add new supported ciphers.                                                                      |

| Property Name, Description, and Default                                                                                                    | Change<br>Recommended? | When to Change?                                                                                                    |
|----------------------------------------------------------------------------------------------------|------------------------|----------------------------------------------------------------------------------------------------|
| NGX_SSL_PRFR_SRVR_CIPHERS                                                                                                    | No                     |                                                                                                    |
| Prefer server ciphers over client ciphers.                                                                                                    |                        |                                                                                                    |
| Default: on                                                                                                    |                        |                                                                                                    |
| NGX_SSL_PROTO                                                                                                    | No                     |                                                                                                    |
| Specifies the TLS versions enabled for the connections. To specify multiple values, use space delimiters.                                                                         |                        |                                                                                                    |
| # Example: NGX_SSL_PROTO="TLSv1 TLSv1.1 TLSv1.2"                                                                                                    |                        |                                                                                                    |
| Generally TLS version 1.2 is supported for the webapp requests. TLS v1 and TLS v1.1 aren't recommended.                                                                           |                        |                                                                                                    |
| <b>Default:</b> TLSv1.2                                                                                                    |                        |                                                                                                    |
| NGX_SSL_SESSION_TICKETS                                                                                                    | No                     | Enable to resume                                                                                                    |
| Enables or disables session resumption through TLS session tickets.                                                                                                    |                        | sessions and avoid<br>keeping a per-client                                                                                                    |
| Default: off                                                                                                    |                        | session state. The TLS server encapsulates the session state into a ticket and forwards it to the client. The client can later resume a session using the obtained ticket. |
| NGX_SSL_SSN_TIMEOUT                                                                                                    | No                     |                                                                                                    |
| Specifies a time during which a client may reuse the session parameters—how long each session lives in reverse-proxy.                                                             |                        |                                                                                                    |
| <b>Default:</b> 30m                                                                                                    |                        |                                                                                                    |
| NGX_SSL_STAPLING                                                                                                    | No                     |                                                                                                    |
| Enables or disables stapling of OCSP responses by the server.                                                                                                    |                        |                                                                                                    |
| SSL stapling means that revocation information about the servers certificate (that is, the OCSP response) are included in the TLS handshake together with the server certificate. |                        |                                                                                                    |
| <b>Default:</b> off                                                                                                    |                        |                                                                                                    |

| Property Name, Description, and Default                                                                                                    | Change<br>Recommended? | When to Change? |
|----------------------------------------------------------------------------------------------------|------------------------|-----------------|
| NGX_SSL_STAPLING_VERIFY                                                                                                    | No                     |                 |
| Enables or disables the verification of OCSP responses by the server.                                                                                                    |                        |                 |
| Allows the presenter of a certificate to bear the resource cost involved in providing OCSP responses by appending ("stapling") a time-stamped OCSP response signed by the CA to the initial TLS handshake, eliminating the need for clients to contact the CA". |                        |                 |
| <b>Default:</b> off                                                                                                    |                        |                 |

# **Cisco Finesse Properties**

| Property Name, Description, and Default                                                                                                    | Change<br>Recommended? | When to Change?                                                                                         |
|----------------------------------------------------------------------------------------------------|------------------------|----------------------------------------------------------------------------------------------------|
| NGX_PRXY_FIN_HOSTNAME Reverse-proxy hostname through which this Finesse host is accessed.  Default: reverseproxy.host.domain                                            | Yes                    | New installation or if the hostname of the reverse-proxy must be accessed from the internet changes.    |
| NGX_PRXY_FIN_PORT Specifies the reverse-proxy port over which this Finesse host are accessed. <b>Default:</b> 8445                                                      | Yes, if necessary.     | New installation or if the port number of the reverse-proxy must be accessed from the internet changes. |
| NGX_FIN_HOSTNAME Specifies the upstream Finesse hostname.  Default: finesse.host.domain                                                                                 | Yes                    | New installation or if the hostname of the Finesse box changes.                                         |
| NGX_AUTH_URL Specifies the Finesse URL to fetch the users list to perform authentication at proxy.  Default: https://reverseproxy.host.domain:8445/finesse/api/UserAuth | Yes                    | Replace "reverseproxy.host.domain" with the FQDN of the reverse-proxy.                                  |

## Cisco Finesse properties that are not recommended to be altered

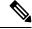

Note

| Property Name, Description, and Default                                                                                                    | Change<br>Recommended? | When to Change?                                                                            |
|----------------------------------------------------------------------------------------------------|------------------------|--------------------------------------------------------------------------------------------|
| NGX_FIN_UPSTREAM_KEEPALIVE  Specifies the proxy backend configurations for Finesse, and activates the cache for connections to an upstream IdS server. The value sets the maximum number of idle keep-alive connections to upstream servers that are preserved in the cache of each worker process. When this number is exceeded, the least recently used connections are closed.  Default: 128 | No                     | This default is the optimal value for keeping alive the upstream connection per component. |
|                                                                                                    | No                     | Never                                                                                      |
| TEMPLATE_TYPE  Specifies the component template type—valid values are: chat, cuic, Finesse, ids, livedata, cuic_12.6(1), livedata_12.6(1), and idp-adfs3.                                                                                                    | NO                     | Never                                                                                      |
| <b>Default:</b> Finesse                                                                                                    |                        |                                                                                            |
| NGX_FIN_DESKTOP_CACHE_SIZE                                                                                                    | No                     | The default is the optimal                                                                 |
| Specifies the proxy cache configuration for the Finesse desktop and the initial size of the Finesse desktop endpoints cache.                                                                                                    |                        | value.                                                                                     |
| Default: 10m                                                                                                    |                        |                                                                                            |
| NGX_FIN_DESKTOP_CACHE_MAX_SIZE                                                                                                    | No                     | The default is the optimal                                                                 |
| Specifies the maximum size for the Finesse desktop endpoints cache. When the size exceeds or there isn't enough free space, it removes the least recently used data.                                                                                                    |                        | value.                                                                                     |
| Default: 50m                                                                                                    |                        |                                                                                            |
| NGX_FIN_DESKTOP_CACHE_INACTIVE_DURATION                                                                                                    | No                     | The default is the optimal                                                                 |
| Specifies the content inactive duration for the Finesse desktop endpoints cache. Cached data that is not accessed during the time specified gets removed from the cache regardless of their duration.                                                                                                    |                        | value.  After this time, the cache contents expire.                                        |
| <b>Default:</b> 3y                                                                                                    |                        |                                                                                            |
| NGX_FIN_SHINDIG_CACHE_SIZE                                                                                                    | No                     |                                                                                            |
| Specifies the proxy cache configuration for Finesse Shindig and the initial size of the Finesse Shindig endpoints cache.                                                                                                    |                        |                                                                                            |
| Default: 10m                                                                                                    |                        |                                                                                            |
| NGX_FIN_SHINDIG_CACHE_MAX_SIZE                                                                                                    | No                     |                                                                                            |
| Max size for Finesse shindig endpoints cache. When the size exceeds or there isn't enough free space, it removes the least recently used data.                                                                                                    |                        |                                                                                            |
| Default: 500m                                                                                                    |                        |                                                                                            |

| Property Name, Description, and Default                                                                                                    | Change<br>Recommended? | When to Change? |
|----------------------------------------------------------------------------------------------------|------------------------|-----------------|
| NGX_FIN_SHINDIG_CACHE_INACTIVE_DURATION                                                                                                    | No                     |                 |
| Specifies the content inactive duration for the Finesse desktop endpoints cache. Cached data that aren't accessed during the time specified get removed from the cache regardless of their freshness. |                        |                 |
| <b>Default:</b> 3y                                                                                                    |                        |                 |
| NGX_FIN_OPENFIRE_CACHE_SIZE                                                                                                    | No                     |                 |
| Specifies the initial size of the Finesse openfire endpoints cache.                                                                                                    |                        |                 |
| Default: 10m                                                                                                    |                        |                 |
| NGX_FIN_OPENFIRE_CACHE_MAX_SIZE                                                                                                    | No                     |                 |
| Specifies the maximum size for the Finesse openfire endpoints cache. When the size exceeds or there isn't enough free space, it removes the least recently used data.                                 |                        |                 |
| <b>Default:</b> 10m                                                                                                    |                        |                 |
| NGX_FIN_OPENFIRE_CACHE_INACTIVE_DURATION                                                                                                    | No                     |                 |
| Specifies the content inactive duration for the Finesse desktop endpoints cache. Cached data that is not accessed during the time specified is removed from the cache regardless of their duration.   |                        |                 |
| <b>Default:</b> 3y                                                                                                    |                        |                 |
| NGX_FIN_REST_CACHE_SIZE                                                                                                    | No                     |                 |
| Specifies the initial size of the Finesse REST endpoints cache                                                                                                    |                        |                 |
| <b>Default:</b> 10m                                                                                                    |                        |                 |
| NGX_FIN_REST_CACHE_MAX_SIZE                                                                                                    | No                     |                 |
| Specifies the maximum size for the Finesse REST endpoints cache. When the size exceeds or there isn't enough free space, it removes the least recently used data.                                     |                        |                 |
| Default: 1500m                                                                                                    |                        |                 |
| NGX_FIN_REST_CACHE_INACTIVE_DURATION                                                                                                    | No                     |                 |
| Specifies the content inactive duration for the Finesse desktop endpoints cache. Cached data that is not accessed during the time specified, get removed from the cache regardless of their duration. |                        |                 |
| <b>Default:</b> 40m                                                                                                    |                        |                 |
| NGX_FIN_LAYOUT_CACHE_SIZE                                                                                                    | No                     |                 |
| Specifies the initial size of the Finesse layout endpoints cache.                                                                                                    |                        |                 |
| <b>Default:</b> 150m                                                                                                    |                        |                 |

| Property Name, Description, and Default                                                                                                    | Change<br>Recommended? | When to Change? |
|----------------------------------------------------------------------------------------------------|------------------------|-----------------|
| NGX_FIN_LAYOUT_CACHE_MAX_SIZE                                                                                                    | No                     |                 |
| Specifies the maximum size for the Finesse layout endpoints cache. When the size exceeds or there isn't enough free space, the system removes the least recently used data.                                    |                        |                 |
| <b>Default:</b> 300m                                                                                                    |                        |                 |
| NGX_FIN_LAYOUT_CACHE_INACTIVE_DURATION                                                                                                    | No                     |                 |
| Specifies the inactive duration for content stored in the Finesse desktop endpoints cache. Cached data that aren't accessed during the time specified get removed from the cache regardless of their duration. |                        |                 |
| <b>Default:</b> 40m                                                                                                    |                        |                 |
| NGX_FIN_HTTP1_CONN_LIMIT                                                                                                    | No                     |                 |
| Specifies the number of concurrent HTTP/1.1 connections allowed per source IP                                                                                                    |                        |                 |
| Default: 12                                                                                                    |                        |                 |
| NGX_FIN_HTTP2_CONN_LIMIT                                                                                                    | No                     |                 |
| Specifies the number of concurrent HTTP/2 streams allowed per source IP.                                                                                                    |                        |                 |
| Default: 150                                                                                                    |                        |                 |
| NGX_FIN_DESKTOP_REQUEST_BURST_LIMIT                                                                                                    | No                     |                 |
| Specifies the HTTP request burst limit for desktop endpoints                                                                                                    |                        |                 |
| Default: 50                                                                                                    |                        |                 |
| NGX_FIN_SHINDIG_CORE_RPC_REQUEST_BURST_LIMIT                                                                                                    | No                     |                 |
| Specifies the HTTP request burst limit for shindig rpc endpoints                                                                                                    |                        |                 |
| Default: 40                                                                                                    |                        |                 |
| NGX_FIN_SHINDIG_IFR_REQUEST_BURST_LIMIT                                                                                                    | No                     |                 |
| Specifies the HTTP request burst limit for shindig ifr endpoints                                                                                                    |                        |                 |
| Default: 30                                                                                                    |                        |                 |
| NGX_FIN_SSOVALVE_REQUEST_BURST_LIMIT                                                                                                    | No                     |                 |
| Specifies the HTTP request burst limit for SSO valve endpoints                                                                                                    |                        |                 |
| <b>Default:</b> 5                                                                                                    |                        |                 |
| NGX_FIN_LIMIT_REQ_STATUS                                                                                                    | No                     |                 |
| Specifies the HTTP response code to return when the HTTP request rate reaches the limit                                                                                                    |                        |                 |
| Default: 429                                                                                                    |                        |                 |

| Property Name, Description, and Default                                                                                                    | Change<br>Recommended? | When to Change? |
|----------------------------------------------------------------------------------------------------|------------------------|-----------------|
| NGX_FIN_PROXY_BUFFER_SIZE                                                                                                    | No                     |                 |
| Specifies the size of the buffer used for reading the first part of the response received from the server, which is enabled for reverse-proxy.                                                                                                    |                        |                 |
| Configurations are overridden from the common config for Finesse.                                                                                                    |                        |                 |
| Default: 8k                                                                                                    |                        |                 |
| NGX_FIN_MAX_TEMP_FILE_SIZE                                                                                                    | No                     |                 |
| Applies when buffering of responses from the server (which is enabled for reverse-proxy) is enabled. If the whole response doesn't fit into the buffers set by the NGX_FIN_PROXY_BUFFER_SIZE, the system saves part of the response in a temporary file. |                        |                 |
| Default: 100m                                                                                                    |                        |                 |

# **Chat properties**

| Property Name, Description, and Default                                                 | Change<br>Recommended? | When to Change?                                                      |
|-----------------------------------------------------------------------------------------|------------------------|----------------------------------------------------------------------|
| NGX_PRXY_CHAT_PORT                                                                      | Yes, if necessary.     | New installation or if not                                           |
| Specifies the reverse-proxy port over which this chat server is accessed.               |                        | changed, 5280 is the port for the chat server.                       |
| Default: 5280                                                                           |                        |                                                                      |
| NGX_PRXY_CHAT_HOSTNAME                                                                  | Yes                    | New installation or if the                                           |
| Specifies the reverse-proxy hostname over which this chat server is accessed.           |                        | chat hostname of the reverse-proxy is accessed from the the internet |
| Default: reverseproxy.host.domain                                                       |                        | changes.                                                             |
| NGX_CHAT_HOSTNAME                                                                       | Yes                    | New installation or if the                                           |
| Specifies the hostname of the chat server.                                              |                        | host name of the upstream chat server                                |
| Default: chat1.host.domain                                                              |                        | changes.                                                             |
| NGX_CHAT_HOST[1-8]_PROXY                                                                | Yes                    | New installation or if the                                           |
| Required for substituting user home and backup node information in the log-in response. |                        | chat server proxy<br>hostname FQDN<br>changes.                       |
| (Similar keys configurations exist for 4 HA clusters of chat servers.)                  |                        |                                                                      |
| <b>Default:</b> reverseproxy.host.domain:5280/reverseproxy-sub.host.domain:15280        |                        |                                                                      |

| Property Name, Description, and Default                                                                                                    | Change<br>Recommended? | When to Change?                                                                    |
|----------------------------------------------------------------------------------------------------|------------------------|------------------------------------------------------------------------------------|
| NGX_CHAT_HOST[1-8]  Specifies the proxy access information for all chat nodes in the deployment. Required for substituting user home and backup node information in the log-in response.  (Similar keys configurations exist for 4 HA clusters of chat servers.)  Default: chat[1-4].host.domain/chat[1-4]-sub.host.domain | Yes                    | New installation or if the chat server upstream hostname FQDN changes.             |
| NGX_CHAT_BIND_PATH Specifies the binding URL for the chat server.  Default: httpbinding                                                                                                    | Yes                    | If the binding URL for the chat server changes.                                    |
| NGX_AUTH_URL Specifies the Finesse URL to fetch the users list to perform authentication at proxy.  Default: https://proxy.host.domain:8445/finesse/api/UserAuth                                                                                                    | Yes                    | New installation or if proxy.host.domain is the hostname of the the reverse-proxy. |

#### Chat properties that are not recommended to be altered

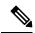

Note

| Property Name, Description, and Default                                                     | Change<br>Recommended? | When to change?                             |
|---------------------------------------------------------------------------------------------|------------------------|---------------------------------------------|
| TEMPLATE_TYPE                                                                               | No                     |                                             |
| Specifies the component template type—valid values are: chat, cuic, finesse, ids, livedata. |                        |                                             |
| Default: chat                                                                               |                        |                                             |
| NGX_CHAT_REQUEST_BURST_LIMIT                                                                | No                     |                                             |
| Specifies the HTTP request burst limit.                                                     |                        |                                             |
| Default: 10                                                                                 |                        |                                             |
| NGX_CHAT_PORT                                                                               | No                     | New installation or if the                  |
| Specifies the port for the chat server.                                                     |                        | port number for the upstream chat server is |
| Default: 5280                                                                               |                        | different.                                  |

| Property Name, Description, and Default                                                                         | Change<br>Recommended? | When to change? |
|----------------------------------------------------------------------------------------------------|------------------------|-----------------|
| NGX_CHAT_HTTP2_CONN_LIMIT                                                                                       | No                     |                 |
| Specifies the number of concurrent HTTP/2 streams allowed per source IP.                                        |                        |                 |
| Default: 30                                                                                                    |                        |                 |
| NGX_CHAT_HTTP1_CONN_LIMIT                                                                                       | No                     |                 |
| Specifies the rate limit for desktop chat, the number of concurrent HTTP/1.1 connections allowed per source IP. |                        |                 |
| <b>Default:</b> 6                                                                                               |                        |                 |

## **Cloud Connect properties**

| Property Name, Description, and Default                                                                                                    | Change<br>Recommended? | When to Change?                                                    |
|----------------------------------------------------------------------------------------------------|------------------------|--------------------------------------------------------------------|
| NGX_PRXY_CLOUDCONNECT_PORT                                                                                                    | Yes, if                | If there is a change in the                                        |
| Specifies the reverse-proxy port over which this Cloud Connect server is accessed.                                                                               | necessary.             | port number.                                                       |
| Default: 443                                                                                                    |                        |                                                                    |
| NGX_PRXY_CLOUDCONNECT_HOSTNAME                                                                                                    | Yes                    | If there is a change in the                                        |
| Specifies the reverse-proxy hostname over which this Cloud Connect server is accessed.                                                                           |                        | chat hostname of the reverse-proxy that has must accessed from the |
| <b>Default:</b> reverseproxy.host.domain                                                                                                    |                        | internet.                                                          |
| NGX_CLOUDCONNECT_HOSTNAME                                                                                                    | Yes                    | If there is a change in the                                        |
| Specifies the hostname for the Cloud Connect server and the hostname of the Publisher or Primary Cloud Connect node. (Conversely on the alternate side)          |                        | FQDN for the upstream Cloud Connect server.                        |
| Default: cloudconnect.host.domain                                                                                                    |                        |                                                                    |
| NGX_CLOUDCONNECT_FAILOVER_HOSTNAME                                                                                                    | Yes                    | If there is change in the                                          |
| Specifies the hostname of the Cloud Connect failover node and the hostname of the Subscriber or Secondary Cloud Connect node. (Conversely on the alternate side) |                        | FQDN of the alternate<br>Cloud Connect server.                     |
| Default: cloudconnct.failover.hostname                                                                                                    |                        |                                                                    |
| NGX_CLOUDCONNECT_CLIENT_IPS                                                                                                    | Yes                    | Validate and update the                                            |
| Creates a list of known IP addresses for clients connecting to Cloud Connect services like DigitalRouting and UserSync.                                          |                        | list when there is a change in the IP addresses.                   |
| Default:                                                                                                    |                        |                                                                    |
| 35.161.238.252 35.166.68.236 34.240.73.178 3.9.155.97 54.206.189.15 52.62.185.51                                                                                 |                        |                                                                    |
| 13.210.45.137 52.40.46.90 52.214.81.91 3.9.151.19 3.105.22.233 52.17.23.194                                                                                      |                        |                                                                    |

#### Cloud Connect properties that are not recommended to be altered

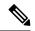

Note

| Property Name, Description, and Default                                                                                                    | Change<br>Recommended? | When to Change? |
|----------------------------------------------------------------------------------------------------|------------------------|-----------------|
| TEMPLATE_TYPE                                                                                                    | No                     |                 |
| Specifies the component template type—valid values are: chat, cuic, finesse, ids, livedata, cuic_12.6(1), livedata_12.6(1), and idp-adfs3.                                                                            |                        |                 |
| Default: cloudconnect                                                                                                    |                        |                 |
| NGX_CLOUDCONNECT_USER_SYNC_CALLBACK_REQUEST_BURST_LIMIT                                                                                                    | No                     |                 |
| Specifies the HTTP request burst limit for user sync bulk requests.                                                                                                    |                        |                 |
| Default: 10                                                                                                    |                        |                 |
| NGX_CLOUDCONNECT_UPSTREAM_KEEPALIVE                                                                                                    | No                     |                 |
| Activates the cache for connections to the upstream Cloud Connect server.                                                                                                    |                        |                 |
| Specifies the maximum number of idle keepalive connections to upstream servers that are preserved in the cache of each worker process. When the count exceeds this number, the least recently used connections close. |                        |                 |
| Default: 150                                                                                                    |                        |                 |
| NGX_CLOUDCONNECT_LIMIT_REQ_STATUS                                                                                                    | No                     |                 |
| Specifies the HTTP response code to return when the HTTP request rate reaches the limit.                                                                                                    |                        |                 |
| Default: 429                                                                                                    |                        |                 |
| NGX_CLOUDCONNECT_HTTP2_CONN_LIMIT                                                                                                    | No                     |                 |
| Specifies the number of concurrent HTTP/2 streams allowed per source IP.                                                                                                    |                        |                 |
| Default: 250                                                                                                    |                        |                 |
| NGX_CLOUDCONNECT_HTTP1_CONN_LIMIT                                                                                                    | No                     |                 |
| Specifies the number of concurrent HTTP/1.1 connections allowed per source IP—the rate limit for Digital Routing requests.                                                                                            |                        |                 |
| Default: 50                                                                                                    |                        |                 |
| NGX_CLOUDCONNECT_HEALTHCHECK_TIMEOUT                                                                                                    | No                     |                 |
| Specifies the timeout for the health check API in milliseconds, if there is a failure.                                                                                                    |                        |                 |
| Default: 2000                                                                                                    |                        |                 |

| Property Name, Description, and Default                                                                                             | Change<br>Recommended? | When to Change? |
|----------------------------------------------------------------------------------------------------|------------------------|-----------------|
| NGX_CLOUDCONNECT_HEALTHCHECK_SSL_VERIFY                                                                                             | No                     |                 |
| Specifies whether to verify the SSL certificate for health checks.                                                                  |                        |                 |
| Default: FALSE                                                                                                    |                        |                 |
| NGX_CLOUDCONNECT_HEALTHCHECK_RISE                                                                                                   | No                     |                 |
| Specifies the number of successive health check successes before turning up a peer.                                                 |                        |                 |
| Default: 2                                                                                                    |                        |                 |
| NGX_CLOUDCONNECT_HEALTHCHECK_RESPONSE_CODES                                                                                         | No                     |                 |
| Generates a comma-separated list of valid HTTP status codes for the health check API.                                               |                        |                 |
| <b>Default:</b> {200}                                                                                                    |                        |                 |
| NGX_CLOUDCONNECT_HEALTHCHECK_INTERVAL                                                                                               | No                     |                 |
| Specifies the interval between health checks in milliseconds.                                                                       |                        |                 |
| Default: 2000                                                                                                    |                        |                 |
| NGX_CLOUDCONNECT_HEALTHCHECK_FALL                                                                                                   | No                     |                 |
| Specifies the number of successive health check failures before turning down a peer.                                                |                        |                 |
| Default: 2                                                                                                    |                        |                 |
| NGX_CLOUDCONNECT_HEALTHCHECK_CONCURRENCY                                                                                            | No                     |                 |
| Specifies the number of concurrent health checks.                                                                                   |                        |                 |
| Default: 2                                                                                                    |                        |                 |
| NGX_CLOUDCONNECT_HEALTHCHECK_API                                                                                                    | No                     |                 |
| Specifies the active health check configurations for the DR API. The system uses this URL to check the health of the Cloud Connect. |                        |                 |
| <b>Default:</b> /drapi/v1/ping                                                                                                    |                        |                 |
| NGX_CLOUDCONNECT_DR_TASK_REQUEST_BURST_LIMIT                                                                                        | No                     |                 |
| Specifies the HTTP request burst limit for digital routing tasks.                                                                   |                        |                 |
| Default: 200                                                                                                    |                        |                 |

#### **Cisco IdS properties**

| Property Name, Description, and Default                                                                                             | Change<br>Recommended? | When to Change?                                                      |
|----------------------------------------------------------------------------------------------------|------------------------|----------------------------------------------------------------------|
| NGX_PRXY_IDS_HOSTNAME Specifies the reverse-proxy hostname over which this IdS host is accessed.  Default: reverseproxy.host.domain | Yes                    | New installation or if the reverse-proxy IdS hostname changes.       |
| NGX_PRXY_IDS_PORT Specifies the reverse-proxy port over which this IdS host is accessed.  Default: 8553                             | Yes, If required.      | New installation or if the reverse-proxy port changes.               |
| NGX_IDS_HOSTNAME  IdS server actual hostname  Default: ids.host.domain                                                              | Yes                    | New installation or if the FQDN host name of the IdS server changes. |

## Cisco IdS properties that are not recommended to be altered

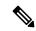

Note

| Property Name, Description, and Default                                                                                                    | Change<br>Recommended? | When to Change? |
|----------------------------------------------------------------------------------------------------|------------------------|-----------------|
| TEMPLATE_TYPE                                                                                                    | No                     |                 |
| Specifies the component template type—valid values are: chat, cuic, finesse, ids, livedata, cuic_12.6(1), livedata_12.6(1), and idp-adfs3.                                                                            |                        |                 |
| Default: ids                                                                                                    |                        |                 |
| NGX_IDS_UPSTREAM_KEEPALIVE                                                                                                    | No                     |                 |
| Proxy backend configurations for IDS. Activates the cache for connections to the upstream IDP server.                                                                                                    |                        |                 |
| Specifies the maximum number of idle keepalive connections to upstream servers that are preserved in the cache of each worker process. When the count exceeds this number, the least recently used connections close. |                        |                 |
| Default: 128                                                                                                    |                        |                 |

| Property Name, Description, and Default                                        | Change<br>Recommended? | When to Change? |
|--------------------------------------------------------------------------------|------------------------|-----------------|
| NGX_IDS_HTTP1_CONN_LIMIT                                                       | No                     |                 |
| Rate limits configuration for IdS.                                             |                        |                 |
| Specifies the number of concurrent HTTP/1.1 connections allowed per source IP. |                        |                 |
| Default: 4                                                                     |                        |                 |
| NGX_IDS_HTTP2_CONN_LIMIT                                                       | No                     |                 |
| Specifies the number of concurrent HTTP/2 streams allowed per source IP.       |                        |                 |
| Default: 4                                                                     |                        |                 |
| NGX_IDS_REQUEST_BURST_LIMIT                                                    | No                     |                 |
| Specifies the HTTP request burst limit.                                        |                        |                 |
| Default: 4                                                                     |                        |                 |

#### IdP Properties (ADFS 3.0)

| Property Name, Description, and Default                                                                                                    | Change<br>Recommended? | When to Change?                                                             |
|----------------------------------------------------------------------------------------------------|------------------------|-----------------------------------------------------------------------------|
| NGX_PRXY_IDP_HOSTNAME Specifies the reverse-proxy hostname over which this IdP host will be accessed.  Default: adfs-reverseproxy.host.domain | Yes                    | New installation or if the FQDN of the reverse-proxy IdP host changes.      |
| NGX_PRXY_IDP_PORT Specifies the reverse-proxy port over which this IdP host will be accessed.  Default: 443                                   | Yes, If required.      | New installation or if unchanged, reverse-proxy uses the 443 port for CUIC. |
| NGX_IDP_HOSTNAME Specifies the CUIC server hostname.  Default: idp.host.domain                                                                | Yes                    | New installation or if the FQDN of the IdP host changes.                    |

## IdP Properties (ADFS 3.0) that are not recommended to be altered

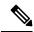

Note

| Property Name, Description, and Default                                                                                                    | Change<br>Recommended? | When to Change? |
|----------------------------------------------------------------------------------------------------|------------------------|-----------------|
| TEMPLATE_TYPE                                                                                                    | No                     |                 |
| Specifies the component template type—valid values are: chat, cuic, finesse, ids, livedata, cuic_12.6(1), livedata_12.6(1), and idp-adfs3.                                                                            |                        |                 |
| Default: idp-adfs3                                                                                                    |                        |                 |
| NGX_IDP_UPSTREAM_KEEPALIVE                                                                                                    | No                     |                 |
| Proxy backend configurations for IDP. Activates the cache for connections to upstream IDP server                                                                                                    |                        |                 |
| Specifies the maximum number of idle keepalive connections to upstream servers that are preserved in the cache of each worker process. When the count exceeds this number, the least recently used connections close. |                        |                 |
| Default: 128                                                                                                    |                        |                 |

### **Livedata Properties**

LiveData 12.6(1) Properties

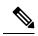

Note

Use livedata\_12.6(1).env when the upstream Livedata is still on Release12.6(1). Otherwise, use livedata.env.

| Property Name, Description, and Default                                                                                                    | Change<br>Recommended? | When to Change?                                                           |
|----------------------------------------------------------------------------------------------------|------------------------|---------------------------------------------------------------------------|
| NGX_PRXY_LD_HOSTNAME  Specifies the reverse-proxy hostname over which this LD host is accessed.  Default: reverseproxy.host.domain                   | Yes                    | If the reverse-proxy livedata host FQDN changes.                          |
| NGX_PRXY_LD_PORT  Specifies the reverse-proxy port over which this livedata host is accessed.  Default: 12005                                        | Yes, If required.      | If there is a change in the reverse-proxy port for livedata.              |
| NGX_PRXY_LD_SCKT_IO_PORT  Specifies the reverse-proxy port over which the socket IO endpoint of this livedata host will be accessed.  Default: 12008 | Yes, If required.      | If there is a change in the reverse-proxy port for socket IO connections. |
| NGX_LD_HOSTNAME Specifies the Livedata server hostname. <b>Default:</b> livedata.host.domain                                                         | Yes                    | If there is a change in the upstream livedata host FQDN.                  |

| Property Name, Description, and Default                                                                                                    | Change<br>Recommended? | When to Change?                           |
|----------------------------------------------------------------------------------------------------|------------------------|-------------------------------------------|
| NGX_LD_SIO_UPSTREAM_KEEPALIVE Activates the cache for connections to the upstream livedata server socketio endpoint.  Default: 128                                                                                   | No                     | _                                         |
| NGX_LD_BACKEND_FAILOVER Livedata failover configuration. This is used to translate the location header during failover. For SideA LiveData, point to SideB LiveData and for SideB Livedata, point to SideA Livedata. | Yes                    | If there is a change in the FQDN or port. |
| NGX_LD_BACKEND_PROXY_FAILOVER Livedata proxy failover configuration. Each side points to the other side of the reverse-proxy node.                                                                                   | Yes                    | If there is a change in the FQDN or port. |

#### LiveData 12.6(1) properties that are not recommended to be altered

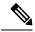

Note

| Property Name, Description, and Default                                                                                                    | Change<br>Recommended? | When to Change? |
|----------------------------------------------------------------------------------------------------|------------------------|-----------------|
| TEMPLATE_TYPE                                                                                                    | No                     | _               |
| Specifies the component template type—valid values are: chat, cuic, finesse, ids, livedata, cuic_12.6(1), livedata_12.6(1), and idp-adfs3.                                                                             |                        |                 |
| <b>Default:</b> livedata_12.6(1)                                                                                                    |                        |                 |
| NGX_LD_WEB_UPSTREAM_KEEPALIVE                                                                                                    | No                     | _               |
| Proxy backend configurations for livedata. Activates the cache for connections to the upstream livedata server.                                                                                                    |                        |                 |
| Specifies the maximum number of idle keep alive connections to upstream servers that are preserved in the cache of each worker process. When the count exceeds this number, the least recently used connections close. |                        |                 |
| <b>Default:</b> 128                                                                                                    |                        |                 |

| Property Name, Description, and Default                                                | Change<br>Recommended? | When to Change? |
|----------------------------------------------------------------------------------------|------------------------|-----------------|
| NGX_LD_SIO_UPSTREAM_KEEPALIVE                                                          | No                     | _               |
| Activates the cache for connections to the upstream livedata server socketio endpoint. |                        |                 |
| Default: 128                                                                           |                        |                 |
| NGX_LD_HTTP1_CONN_LIMIT                                                                | No                     | _               |
| Specifies the number of concurrent HTTP/1.1 connections allowed per source IP.         |                        |                 |
| Default: 12                                                                            |                        |                 |
| NGX_LD_HTTP2_CONN_LIMIT                                                                | No                     | _               |
| Specifies the number of concurrent HTTP/2 streams allowed per source IP.               |                        |                 |
| Default: 150                                                                           |                        |                 |
| NGX_LD_REQUEST_BURST_LIMIT                                                             | No                     | _               |
| Specifies the HTTP request burst limit.                                                |                        |                 |
| Default: 25                                                                            |                        |                 |
| NGX_LD_PROXY_BUFFER_SIZE                                                               | No                     | _               |
| Default: 8k                                                                            |                        |                 |
| NGX_LD_MAX_TEMP_FILE_SIZE                                                              | No                     | -               |
| Default: 100m                                                                          |                        |                 |

# LiveData 12.6(2) Properties

| Property Name, Description, and Default                                                                                           | Change<br>Recommended? | When to Change?                                  |
|----------------------------------------------------------------------------------------------------|------------------------|--------------------------------------------------|
| NGX_PRXY_LD_HOSTNAME Specifies the reverse-proxy hostname over which this LD host is accessed.  Default: reverseproxy.host.domain | Yes                    | If the reverse-proxy livedata host FQDN changes. |
| NGX_PRXY_LD_PORT Specifies the reverse-proxy port over which this livedata host is accessed.  Default: 443                        | Yes, If required.      | If the reverse-proxy port for livedata changes.  |
| NGX_LD_HOSTNAME Specifies the Livedata server hostname.  Default: livedata.host.domain                                            | Yes                    | If the upstream livedata host FQDN changes.      |

| Property Name, Description, and Default                                                                                                    | Change<br>Recommended? | When to Change?                                                                                                    |
|----------------------------------------------------------------------------------------------------|------------------------|----------------------------------------------------------------------------------------------------|
| NGX_LD_BACKEND_FAILOVER Specifies the livedata failover configurations. This is used to translate the location header during failover.  Default: hostname:port                     | Yes                    | For the SideA upstream LiveData, point to the upstream SideB LiveData. For the SideB upstream, point to the upstream SideA. |
| NGX_LD_BACKEND_PROXY_FAILOVER  Specifies the livedata failover node for this livedata host. This is used to translate the location header during failover.  Default: hostname:port | Yes                    | Point to the other side of the reverse-proxy node.                                                                          |

#### LiveData 12.6(2) properties that are not recommended to be altered

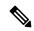

Note

| Property Name, Description, and Default                                                                                                    | Change<br>Recommended? | When to Change? |
|----------------------------------------------------------------------------------------------------|------------------------|-----------------|
| TEMPLATE_TYPE                                                                                                    | No                     |                 |
| Specifies the component template type—valid values are: chat, cuic, finesse, ids, livedata, cuic_12.6(1), livedata_12.6(1), and idp-adfs3.                                                                                 |                        |                 |
| <b>Default:</b> livedata                                                                                                    |                        |                 |
| NGX_LD_WEB_UPSTREAM_KEEPALIVE                                                                                                    | No                     |                 |
| Proxy backend configurations for livedata. Activates the cache for connections to the upstream livedata server.                                                                                                    |                        |                 |
| Specifies the maximum number of idle keepalive connections to upstream servers that are preserved in the cache of each worker process. When the count exceeds this number, the least recently used connections are closed. |                        |                 |
| Default: 128                                                                                                    |                        |                 |
| NGX_LD_SIO_UPSTREAM_KEEPALIVE                                                                                                    | No                     |                 |
| Activates the cache for connections to the upstream livedata server socketIO endpoint.                                                                                                    |                        |                 |
| Default: 128                                                                                                    |                        |                 |

| Property Name, Description, and Default                                                                                                    | Change<br>Recommended? | When to Change? |
|----------------------------------------------------------------------------------------------------|------------------------|-----------------|
| NGX_LD_HTTP1_CONN_LIMIT                                                                                                    | No                     |                 |
| Specifies the number of concurrent HTTP/1.1 connections allowed per source IP.                                                                                                    |                        |                 |
| <b>Default:</b> 12                                                                                                    |                        |                 |
| NGX_LD_HTTP2_CONN_LIMIT                                                                                                    | No                     |                 |
| Specifies the number of concurrent HTTP/2 streams allowed per source IP.                                                                                                    |                        |                 |
| Default: 150                                                                                                    |                        |                 |
| NGX_LD_REQUEST_BURST_LIMIT                                                                                                    | No                     |                 |
| Specifies the HTTP request burst limit.                                                                                                    |                        |                 |
| Default: 25                                                                                                    |                        |                 |
| NGX_LD_PROXY_BUFFER_SIZE                                                                                                    | No                     |                 |
| Sets the size of the buffer used for reading the first part of the response received from the server, which is enabled with reverse-proxy.                                                                                   |                        |                 |
| Default: 8k                                                                                                    |                        |                 |
| NGX_LD_MAX_TEMP_FILE_SIZE                                                                                                    | No                     |                 |
| When buffering of responses from the server (which is enabled with reverse-proxy) is enabled, and the whole response doesn't fit into the NGX_LD_PROXY_BUFFER_SIZE, a part of the response can be saved to a temporary file. |                        |                 |
| <b>Default:</b> 100m                                                                                                    |                        |                 |

# **CUIC Properties**

Unified Intelligence Center 12.6(1) properties

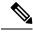

Note

Use this env file when the upstream Unified Intelligence Center is still on 12.6(1) release. Otherwise use cuic.env.

| Property Name, Description, and Default                                                             | Change<br>Recommended? | When to Change?                                    |
|----------------------------------------------------------------------------------------------------|------------------------|----------------------------------------------------|
| NGX_PRXY_CUIC_HOSTNAME  Specifies the reverse-proxy hostname over which this CUIC host is accessed. | Yes                    | If the reverse-proxy<br>CUIC host FQDN<br>changes. |
| <b>Default:</b> reverseproxy.host.domain                                                            |                        |                                                    |

| Property Name, Description, and Default                                                                                     | Change<br>Recommended? | When to Change?                                 |
|----------------------------------------------------------------------------------------------------|------------------------|-------------------------------------------------|
| NGX_PRXY_CUIC_PORT Specifies the reverse-proxy port over which this cuic host is accessed. <b>Default:</b> 8444             | Yes, If required.      | New installation or if the port number changes. |
| NGX_PRXY_CUIC_DOC_PORT  Specifies the reverse-proxy port over which this CUIC host doc endpoint is accessed.  Default: 8447 | Yes, If required.      | New installation or if the port number changes. |
| NGX_CUIC_HOSTNAME Specifies the CUIC server hostname.  Default: cuic.host.domain                                            | Yes                    | If the upstream CUIC host FQDN changes.         |

### Unified Intelligence Center 12.6(1) properties that are not recommended to be altered

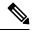

Note

| Property Name, Description, and Default                                                                                                    | Change<br>Recommended? | When to Change? |
|----------------------------------------------------------------------------------------------------|------------------------|-----------------|
| TEMPLATE_TYPE                                                                                                    | No                     | Never           |
| Specifies the component template type—valid values are: chat, cuic, finesse, ids, livedata, cuic_12.6(1), livedata_12.6(1), idp-adfs3.                                                                              |                        |                 |
| <b>Default:</b> cuic_12.6(1)                                                                                                    |                        |                 |
| NGX_CUIC_UPSTREAM_KEEPALIVE                                                                                                    | No                     | _               |
| Activates the cache for connections to the upstream CUIC server.                                                                                                    |                        |                 |
| Specifies the maximum number of idle keep alive connections to upstream servers that are preserved in the cache of each worker process. When this number exceededs, the least recently used connections are closed. |                        |                 |
| Default: 128                                                                                                    |                        |                 |
| NGX_CUICDOC_UPSTREAM_KEEPALIVE                                                                                                    | No                     | _               |
| Activates the cache for connections to the upstream CUIC server doc endpoint.                                                                                                    |                        |                 |
| <b>Default:</b> 128                                                                                                    |                        |                 |

| Property Name, Description, and Default                                                                                                    | Change<br>Recommended? | When to Change? |
|----------------------------------------------------------------------------------------------------|------------------------|-----------------|
| NGX_CUIC_CACHE_SIZE                                                                                                    | No                     | _               |
| Specifies the initial size of the CUIC proxy cache.                                                                                                    |                        |                 |
| <b>Default:</b> 15m                                                                                                    |                        |                 |
| NGX_CUIC_CACHE_MAX_SIZE                                                                                                    | No                     | _               |
| Specifies the maximum size for the CUIC cache. When the size exceeds or there's not enough free space, the system removes the least recently used data.                          |                        |                 |
| <b>Default:</b> 50m                                                                                                    |                        |                 |
| NGX_CUIC_CACHE_INACTIVE_DURATION                                                                                                    | No                     | _               |
| Specifies the content inactive duration for the CUIC cache. Cached data that is not accessed during the time specified get removed from the cache regardless of their freshness. |                        |                 |
| <b>Default:</b> 3y                                                                                                    |                        |                 |
| NGX_CUICDOC_CACHE_SIZE                                                                                                    | No                     | <del> </del>    |
| Specifies the initial size of the CUIC doc cache.                                                                                                    |                        |                 |
| <b>Default:</b> 15m                                                                                                    |                        |                 |
| NGX_CUICDOC_CACHE_MAX_SIZE                                                                                                    | No                     | _               |
| Specifies the maximum size for the CUIC doc cache. When the size exceeds or there isn't enough free space, the system removes the least recently used data.                      |                        |                 |
| <b>Default:</b> 50m                                                                                                    |                        |                 |
| NGX_CUICDOC_CACHE_INACTIVE_DURATION                                                                                                    | No                     | _               |
| Specifies the content inactive duration for CUIC doc cache. Cached data that aren't accessed during the time specified get removed from the cache regardless of their freshness. |                        |                 |
| <b>Default:</b> 3y                                                                                                    |                        |                 |
| NGX_CUIC_HTTP1_CONN_LIMIT                                                                                                    | No                     | _               |
| Specifies the number of concurrent HTTP/1.1 connections allowed per source IP.                                                                                                   |                        |                 |
| Default: 12                                                                                                    |                        |                 |
| NGX_CUIC_HTTP2_CONN_LIMIT                                                                                                    | No                     | _               |
| Specifies the number of concurrent HTTP/2 streams allowed per source IP.                                                                                                    |                        |                 |
| Default: 150                                                                                                    |                        |                 |

| Property Name, Description, and Default                                                                               | Change<br>Recommended? | When to Change? |
|----------------------------------------------------------------------------------------------------|------------------------|-----------------|
| NGX_CUIC_REQUEST_BURST_LIMIT                                                                                          | No                     | _               |
| Specifies the HTTP request burst limit.                                                                               |                        |                 |
| Default: 100                                                                                                    |                        |                 |
| NGX_CUIC_HISTORICAL_REPORT_CONN_LIMIT                                                                                 | No                     | _               |
| Specifies the number of concurrent connections allowed, per source IP, for CUIC historical reports endpoints.         |                        |                 |
| Default: 4                                                                                                    |                        |                 |
| NGX_CUIC_HISTORICAL_REPORT_NEW_CONN_LIMIT                                                                             | No                     | _               |
| Specifies the number of concurrent connections allowed, per source IP, for CUIC historical reports newRest endpoints. |                        |                 |
| Default: 4                                                                                                    |                        |                 |
| NGX_CUIC_HISTORICAL_REPORT_REQUEST_BURST_LIMIT                                                                        | No                     | _               |
| Specifies the HTTP request burst limit for CUIC historical reports endpoints.                                         |                        |                 |
| Default: 4                                                                                                    |                        |                 |
| NGX_CUIC_REALTIME_REPORT_CONN_LIMIT                                                                                   | No                     | _               |
| Specifies the number of concurrent connections allowed, per source IP, for CUIC realtime reports endpoints.           |                        |                 |
| Default: 4                                                                                                    |                        |                 |
| NGX_CUIC_REALTIME_REPORT_NEW_CONN_LIMIT                                                                               | No                     | _               |
| Specifies the number of concurrent connections allowed, per source IP, for CUIC realtime reports newRest endpoints.   |                        |                 |
| Default: 4                                                                                                    |                        |                 |
| NGX_CUIC_REALTIME_REPORT_REQUEST_BURST_LIMIT                                                                          | No                     | _               |
| Specifies the HTTP request burst limit for CUIC realtime reports endpoints.                                           |                        |                 |
| Default: 4                                                                                                    |                        |                 |
| NGX_CUIC_REPORT_EXECUTION_REQUEST_BURST_LIMIT                                                                         | No                     | _               |
| Specifies the HTTP request burst limit for CUIC reports execution endpoints.                                          |                        |                 |
| Default: 4                                                                                                    |                        |                 |

| Property Name, Description, and Default                                                                                                    | Change<br>Recommended? | When to Change? |
|----------------------------------------------------------------------------------------------------|------------------------|-----------------|
| NGX_CUIC_PROXY_BUFFER_SIZE                                                                                                    | No                     | _               |
| Specifies the size of the buffer used for reading the first part of the response received from the server, which is enabled for reverse-proxy.                                                                                               |                        |                 |
| <b>Default:</b> 8k                                                                                                    |                        |                 |
| NGX_CUIC_MAX_TEMP_FILE_SIZE                                                                                                    | No                     | _               |
| When buffering of responses from the server (which is enabled for reverse-proxy) is enabled, and the whole response doesn't fit into the buffers set by the NGX_CUIC_PROXY_BUFFER_SIZE, a part of the response is saved to a temporary file. |                        |                 |
| <b>Default:</b> 100m                                                                                                    |                        |                 |

#### Unified Intelligence Center 12.6(2) properties

| Property Name, Description, and Default                                                                                               | Change Recommended? | When to Change?                              |
|----------------------------------------------------------------------------------------------------|---------------------|----------------------------------------------|
| NGX_PRXY_CUIC_HOSTNAME Specifies the reverse-proxy hostname over which this cuic host is accessed.  Default: reverseproxy.host.domain | Yes                 | If the reverse-proxy CUIC host FQDN changes. |
| NGX_PRXY_CUIC_PORT Specifies the reverse-proxy port over which this cuic host is accessed. <b>Default:</b> 443                        | Yes, If required.   | If the reverse-proxy port changes.           |
| NGX_CUIC_HOSTNAME Specifies the CUIC server hostname.  Default: cuic.host.domain                                                      | Yes                 | If the upstream CUIC host FQDN changes.      |

### Unified Intelligence Center 12.6(2) properties that are not recommended to be altered

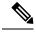

Note

| Property Name, Description, and Default                                                                                                    | Change Recommended? | When to Change? |
|----------------------------------------------------------------------------------------------------|---------------------|-----------------|
| TEMPLATE_TYPE                                                                                                    | No                  |                 |
| Specifies the component template type—valid values are: chat, cuic, finesse, ids, livedata, cuic_12.6(1), livedata_12.6(1), and idp-adfs3.                                                                                        |                     |                 |
| Default: cuic                                                                                                    |                     |                 |
| NGX_CUIC_UPSTREAM_KEEPALIVE                                                                                                    | No                  |                 |
| Activates the cache for connections to the upstream CUIC server.                                                                                                    |                     |                 |
| Specifies the maximum number of idle keepalive connections to upstream servers that are preserved in the cache of each worker process. When the count exceeds this number, the system closes the least recently used connections. |                     |                 |
| Default: 128                                                                                                    |                     |                 |
| NGX_CUIC_CACHE_SIZE                                                                                                    | No                  |                 |
| Specifies the initial size of the CUIC cache.                                                                                                    |                     |                 |
| Default: 30m                                                                                                    |                     |                 |
| NGX_CUIC_CACHE_MAX_SIZE                                                                                                    | No                  |                 |
| Specifies the maximum size for the CUIC cache. When the size exceeds the set maximum, or there isn't enough free space, the system removes the least recently used data.                                                          |                     |                 |
| Default: 100m                                                                                                    |                     |                 |
| NGX_CUIC_CACHE_INACTIVE_DURATION                                                                                                    | No                  |                 |
| Specifies the content inactive duration for the CUIC cache. Cached data that aren't accessed during the time specified get removed from the cache regardless of their freshness.                                                  |                     |                 |
| <b>Default:</b> 3y                                                                                                    |                     |                 |
| NGX_CUIC_HTTP1_CONN_LIMIT                                                                                                    | No                  |                 |
| Specifies the number of concurrent HTTP/1.1 connections allowed per source IP.                                                                                                    |                     |                 |
| Default: 12                                                                                                    |                     |                 |
| NGX_CUIC_HTTP2_CONN_LIMIT                                                                                                    | No                  |                 |
| Specifies the number of concurrent HTTP/2 streams allowed per source IP.                                                                                                    |                     |                 |
| Default: 150                                                                                                    |                     |                 |
| NGX_CUIC_REQUEST_BURST_LIMIT                                                                                                    | No                  |                 |
| Specifies the HTTP request burst limit.                                                                                                    |                     |                 |
| Default: 100                                                                                                    |                     |                 |

| Property Name, Description, and Default                                                                                                    | Change Recommended? | When to Change? |
|----------------------------------------------------------------------------------------------------|---------------------|-----------------|
| NGX_CUIC_HISTORICAL_REPORT_CONN_LIMIT                                                                                                    | No                  |                 |
| Specifies the number of concurrent connections allowed per source IP for CUIC historical reports endpoints.                                    |                     |                 |
| Default: 4                                                                                                    |                     |                 |
| NGX_CUIC_HISTORICAL_REPORT_NEW_CONN_LIMIT                                                                                                    | No                  |                 |
| Specifies the number of concurrent connections allowed per source IP for CUIC historical reports newRest endpoints.                            |                     |                 |
| Default: 4                                                                                                    |                     |                 |
| NGX_CUIC_HISTORICAL_REPORT_REQUEST_BURST_LIMIT                                                                                                 | No                  |                 |
| Specifies the HTTP request burst limit for CUIC historical reports endpoints.                                                                  |                     |                 |
| Default: 4                                                                                                    |                     |                 |
| NGX_CUIC_REALTIME_REPORT_CONN_LIMIT                                                                                                    | No                  |                 |
| Specifies the number of concurrent connections allowed per source IP for CUIC realtime reports endpoints.                                      |                     |                 |
| Default: 4                                                                                                    |                     |                 |
| NGX_CUIC_REALTIME_REPORT_NEW_CONN_LIMIT                                                                                                    | No                  |                 |
| Specifies the number of concurrent connections allowed per source IP for CUIC realtime reports new REST endpoints.                             |                     |                 |
| Default: 4                                                                                                    |                     |                 |
| NGX_CUIC_REALTIME_REPORT_REQUEST_BURST_LIMIT                                                                                                   | No                  |                 |
| Specifies the HTTP request burst limit for CUIC realtime reports endpoints.                                                                    |                     |                 |
| Default: 4                                                                                                    |                     |                 |
| NGX_CUIC_REPORT_EXECUTION_REQUEST_BURST_LIMIT                                                                                                  | No                  |                 |
| Specifies the HTTP request burst limit for CUIC reports execution endpoints.                                                                   |                     |                 |
| Default: 4                                                                                                    |                     |                 |
| NGX_CUIC_PROXY_BUFFER_SIZE                                                                                                    | No                  |                 |
| Configurations overridden from common config for CUIC.                                                                                         |                     |                 |
| Specifies the size of the buffer used for reading the first part of the response received from the server, which is enabled for reverse-proxy. |                     |                 |
| Default: 8k                                                                                                    |                     |                 |

| Property Name, Description, and Default                                                                                                    | Change Recommended? | When to Change? |
|----------------------------------------------------------------------------------------------------|---------------------|-----------------|
| NGX_CUIC_MAX_TEMP_FILE_SIZE                                                                                                    | No                  |                 |
| When buffering of responses from the server (which is enabled for reverse-proxy) is enabled, and the whole response doesn't fit into the buffers set by the NGX_CUIC_PROXY_BUFFER_SIZE, a part of the response is saved to a temporary file. |                     |                 |
| Default: 100m                                                                                                    |                     |                 |